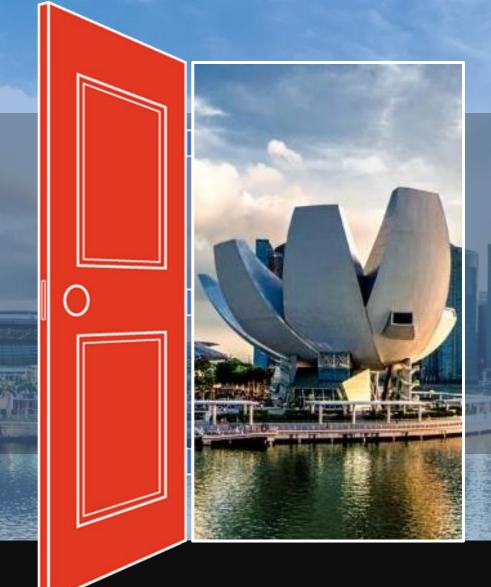

# SESAMi World Connect Buyer Guide Solutions for Marketplace Eco-systems

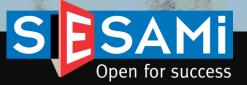

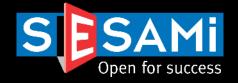

## This document is controlled and strictly for the use of for SESAMi E-Procurement Solutions & E-Marketplace Services

The receiver, by virtue of receipt of this documents agrees to keep the information confidential and not to circulate this information unless approval has been obtained from SESAMi (Singapore) Pte Ltd

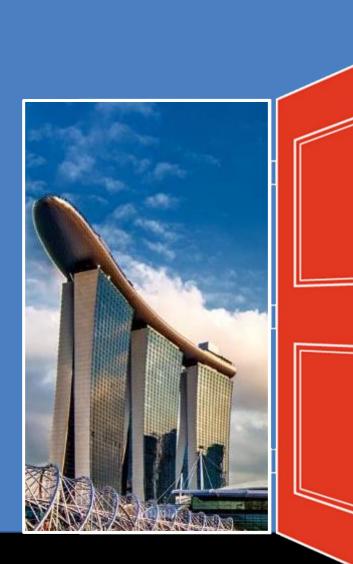

# Content

- 1. Logging in & Profile Management
- 2. E-Sourcing Module Walkthrough
  - i. RFQ/Tender Creation & Management
  - ii. Making Changes to RFQ/Tenders
  - iii. Clarification
  - iv. Submitting the RFQ/Tender Responses [As a Supplier]
  - v. View Quotation Responses
  - vi. View Quotation Analysis
  - vii.Negotiation
  - viii.Create Award Recommendation
  - ix. View Award Recommendation
  - x. Reports

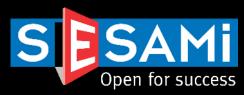

# **E-Sourcing Module**

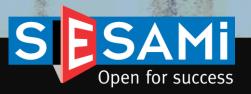

## SESAMI E-Sourcing Process Flow Automation of Sourcing workflow

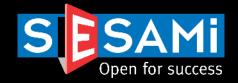

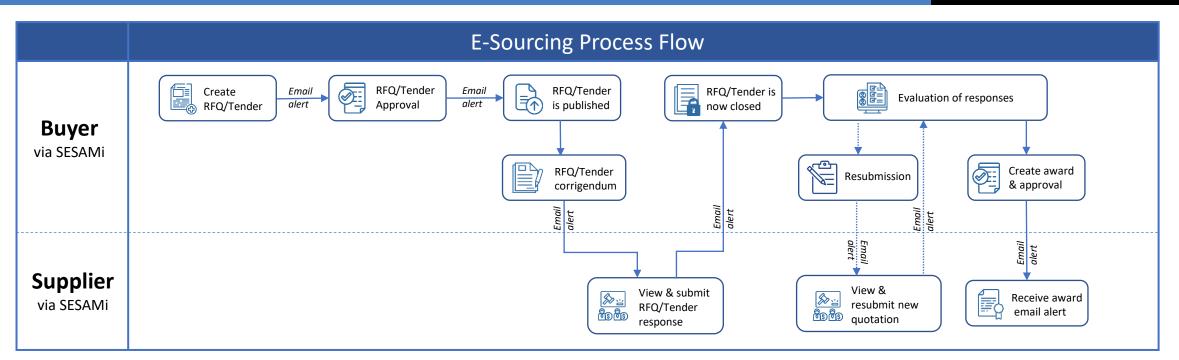

## **5 Key Functions of SESAMi E-Sourcing:**

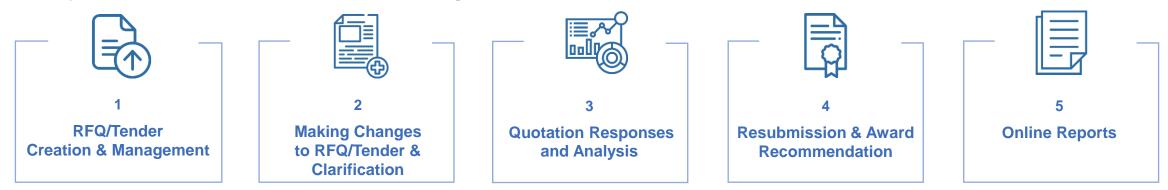

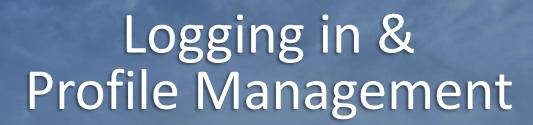

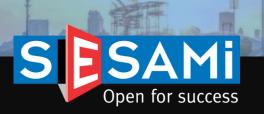

## Logging in (Login Page for both Buyer & Supplier)

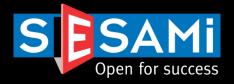

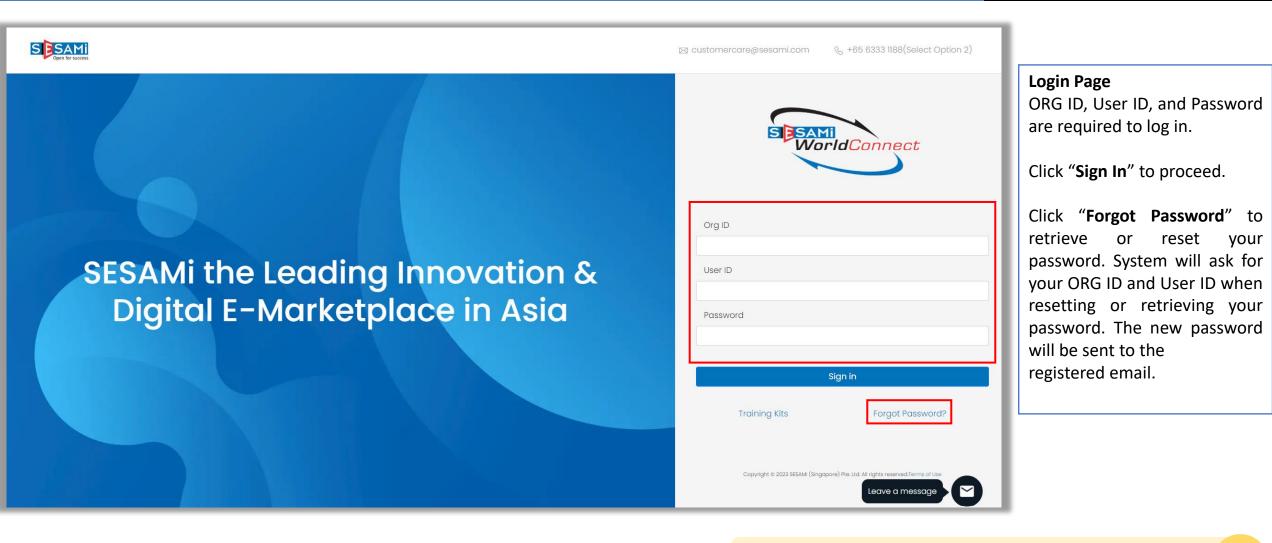

Direct Website URL = https://sesami.online/psk/login.jsp

## User Profile (Updating of User Profile)

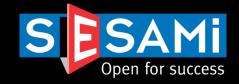

| WorldConnect Admin e                           | e-Sourcing Profile Logout             | Change Password                                                  |
|------------------------------------------------|---------------------------------------|------------------------------------------------------------------|
|                                                | User Profile View Profile             | Paseword                                                         |
| Home > Profile > User Profile > Update Profile | Company Profile Update Profile        | Current password* :                                              |
| Details                                        |                                       | New password*         :           Retype new password*         : |
| UserID*                                        | : michelle.jap                        | Change Cancel                                                    |
| Password*                                      | Password                              |                                                                  |
| User Name*                                     | Michelle Jap                          |                                                                  |
| Company ID*                                    | : PSK199905189M                       |                                                                  |
| Company Name*                                  | : SESAMI (SINGAPORE) PTE LTD          |                                                                  |
| Contact Number*                                | 63025320                              |                                                                  |
| Email Address*                                 | michelle.jap@sesami.com               |                                                                  |
| Alternate Email Address                        | :                                     | Close                                                            |
| Business Unit(s)                               | : Click here to view Business Unit    |                                                                  |
| Purchasing Group(s)                            | : Click here to view Purchasing Group |                                                                  |
| Designation                                    | Exercise Key Account Manager          | Update Profile in Profile > User Profile > Update Profile.       |
| Language*                                      | : English                             |                                                                  |
| Locale*                                        | : United States                       | Click on Update after Changing the details.                      |
| Time Zone*                                     | : Singapore GMT+08:00                 |                                                                  |
| Email Alert *                                  | : ● Yes ○ No                          | Click on Password button to change the password.                 |
| Remarks                                        | :                                     |                                                                  |
|                                                | Update Back                           |                                                                  |

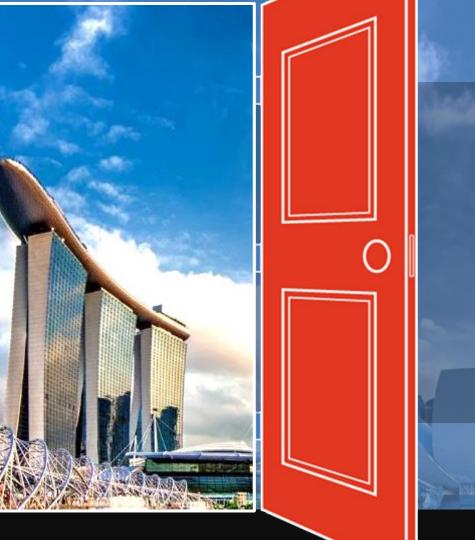

# RFQ/Tender Creation & Management

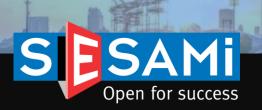

## Header information

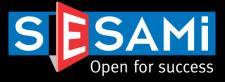

**Create Tender** 

| Header Detail               | Attachment Bidder Preview                                                                          |                          |                    |                                                                                                    |
|-----------------------------|----------------------------------------------------------------------------------------------------|--------------------------|--------------------|----------------------------------------------------------------------------------------------------|
| indicates a required field. |                                                                                                    |                          |                    | Payment Term (Days) Other •                                                                                                    |
| Tender Header Information   |                                                                                                    |                          |                    | Currency 30<br>45                                                                                                    |
| Document Type               | Tender                                                                                             | Validity Period          | 180 Days           | Submission Of Quotation Other                                                                                                    |
| Reference No *              | T2018-001                                                                                          |                          |                    | 30 days from the end of month of invoice date                                                                                                    |
| Calling Entity              | EziSource                                                                                          | Туре                     | Open      Closed   |                                                                                                    |
| Incoterms                   | DDP •                                                                                              |                          |                    |                                                                                                    |
| Starting Date/Time *        | 07-06-2018 14:00 😋                                                                                 | Payment Term (Days)      | Other              |                                                                                                    |
| Closing Date/Time *         | 13-06-2018 15:00 🧿                                                                                 | Currency                 | Singapore Dollar V | RFx/Tender Types                                                                                                    |
| Product Category *          | Automotives/Automotive Parts<br>Business Services<br>Chemicals<br>Computers/Information Technology | Estimated Purchase Value |                    | <ul> <li>Open - RFx/Tender will be published and all<br/>vendors can submit a request to participate<br/>(RTP) without requiring buyer's approval.</li> </ul> |
| Submission Of Quotation     | Online      Offline                                                                                |                          |                    | Closed - RFx/Tender will not be published. Only                                                                                                    |
| Description *               | Web designing services for <u>SESAMi</u> & <u>Abecha</u> Corporate                                 | website                  |                    | invited vendors can participate.                                                                                                    |
| Note to Supplier            | Compulsory briefing at <u>SESAMi</u> office on 11 June 2pm                                         |                          |                    |                                                                                                    |
| Main Contact                |                                                                                                    | Secondary Contact        | -                  |                                                                                                    |
| Name *                      | user1                                                                                              | Name                     |                    |                                                                                                    |
| Designation                 | joel.cheong@sesami.com                                                                             | Designation              |                    |                                                                                                    |
| Email *                     | joel.cheong@sesami.com                                                                             | Email                    |                    | plates for populating the RFQ/Tender description                                                                                                    |
| Telephone                   | 63331188                                                                                           | Telephone                | and specificati    | ons based on common scenarios such as 'Open'<br>Q/Tender                                                                                                    |
|                             | Save                                                                                               | As Draft                 |                    |                                                                                                    |

## NDA Function for Supplier Acknowledgement

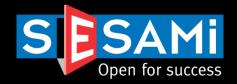

#### Attachment Bidder Preview Header Detail \*indicates a required field RFQ Header Information REQ Validity Period Document Type 180 Days Buyer can enable NDA function during creation of Reference No **RFQ/Tenders** Calling Entity --Select-- V Enable NDA Incoterms DDP ~ \* . . . . . . . . . . . . . . . . . Starting Date/Time 1 Payment Term (Days) Other × 31 Closing Date/Time Currency Singapore Dollar ~ 31 63 Product Category 1 Estimated Purchase Value Agriculture Animal Products Automotives/Automotive Parts NON-DISCLOSURE AGREEMENT . Business Services Header Information 454545 REQ Reference No Document Type NON-DISCLOSURE AGREEMENT WITH PSK NOTICE: Please click on this Non-Disclosure Agreement link and read it carefully. \* By clicking "Agree", you acknowledge and confirm that you have read and understood this Agreement and you accept and agree that your organisation shall be legally bound by this Agreement. If you disagree with or are not authorised to enter into this Agreement on behalf of your organisation, please click "Disagree" and exit the page. Ŧ NDAs of the Buyer Organization can be uploaded in Agree Disagree the portal to display to Suppliers prior to accessing the Once published, suppliers will need to acknowledge and agree NDA RFQ/Tender document. before being able to view RFQ/Tender information

#### Create eRFQ

SESAMi Confidential Proprietary

Item Details

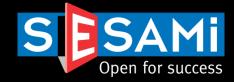

**Create Tender** 

| He       | eader Detail Att       | achment Bidder | Preview               |                  |                      |      |                                   |             | _     |                                    |
|----------|------------------------|----------------|-----------------------|------------------|----------------------|------|-----------------------------------|-------------|-------|------------------------------------|
| * indica | ates a required field. |                |                       |                  |                      |      |                                   |             |       |                                    |
| Detail   | Information            |                |                       |                  |                      |      |                                   |             |       |                                    |
| Materia  | al Part No             |                |                       |                  |                      |      |                                   |             |       |                                    |
| UOM      |                        | Inch           | •                     |                  |                      |      |                                   | - 1         | Multi | ple items can be added             |
| Estima   | ated Quantity *        |                |                       |                  |                      |      |                                   |             |       | latory fields are denoted with a   |
| Item D   | escription *           |                |                       |                  |                      | 1    |                                   | r           | red a | sterisk `*'                        |
|          |                        |                |                       |                  |                      |      |                                   |             |       |                                    |
|          |                        |                |                       |                  |                      |      |                                   |             |       |                                    |
| Materia  | al Specification *     |                |                       |                  |                      |      |                                   |             |       |                                    |
|          |                        |                |                       |                  |                      |      |                                   |             |       |                                    |
| Note to  | o Supplier             |                |                       |                  |                      | 1    |                                   |             |       |                                    |
|          |                        |                |                       |                  |                      |      |                                   |             |       |                                    |
|          |                        |                |                       |                  |                      |      | <ul> <li>Message to sh</li> </ul> | low item ha | s     |                                    |
|          |                        |                |                       | Add New          | Item                 |      | been added su                     |             |       |                                    |
|          |                        |                | Iten                  | n has been added | I successfully       |      |                                   |             |       |                                    |
|          |                        | Estimator      |                       |                  |                      |      |                                   |             |       |                                    |
| S/No     | Material Part No UOM   | Quantity       | l Item Description    | Mat              | terial Specification | Note | to Supplier                       | Action      |       |                                    |
| 1        | Activity               |                | 0 Abecha corporate we |                  |                      |      |                                   | Edit        |       |                                    |
| 2        | Activity               | / unit 1.00    | 0 SESAMi corporate w  | ebsite n.a       |                      |      | This allows Buye                  | ers to add  | the i | item(s) they want to source for as |
|          |                        |                |                       |                  |                      |      | part of the RFQ/                  | Tender, a   | nd a  | lso serves as the basis of how the |
|          |                        |                |                       |                  |                      |      | Supplier will quo                 | te (at the  | line  | item level).                       |

## **Attachment Details**

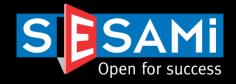

|                                                       | Create Tender                                                    |                                     |                                                               |
|-------------------------------------------------------|------------------------------------------------------------------|-------------------------------------|---------------------------------------------------------------|
| Header Detail Attachment                              | Bidder Preview                                                   |                                     |                                                               |
|                                                       | The attachment Attachment 1.xlsx has been uploaded successfully. |                                     |                                                               |
| * indicates a required field.                         |                                                                  |                                     |                                                               |
| Attachment Information                                |                                                                  | $\searrow$                          |                                                               |
| Select File *                                         | Choose File No file chosen                                       | <ul> <li>Message to info</li> </ul> |                                                               |
| Description                                           |                                                                  | attachment has<br>successfully.     | s been uploaded                                               |
| Attachment Type                                       | Attachment(s) for Vendor and Approver                            |                                     |                                                               |
|                                                       | <ul> <li>Attachment(s) for Approver</li> </ul>                   |                                     |                                                               |
| Note                                                  |                                                                  |                                     | <ul> <li>Attachments can be external (for internal</li> </ul> |
| Allowed file formats are .jpg, .gif, .pdf, .txt, .htm | n, .doc, .xls, ppt, zip only.                                    |                                     | and vendors) and internal (for Approver).                     |
| File upload allows only 10 MB per file.               |                                                                  |                                     | <ul> <li>Max attachment file size of 10MB.</li> </ul>         |
|                                                       |                                                                  |                                     | <ul> <li>No limit on no. of attachments.</li> </ul>           |
|                                                       | Upload                                                           |                                     |                                                               |
| Attachment(s) for Vendor                              |                                                                  |                                     |                                                               |
| S/No File Name                                        | File Description                                                 | File Size(KB)                       |                                                               |
| 1 Attachment 1.xlsx                                   |                                                                  | 6                                   |                                                               |
|                                                       |                                                                  | Delete                              |                                                               |
| Attachment(s) for Approver                            |                                                                  |                                     |                                                               |
| S/No File Name                                        | File Description                                                 | File Size(KB)                       |                                                               |
| 1 Attachment 5.xlsx                                   |                                                                  | 6                                   |                                                               |
|                                                       |                                                                  | Delete                              |                                                               |

This allows Buyers to upload attachments in the form of supporting documents to the suppliers, or to the approvers as part of the approval process.

## **Inviting Vendors**

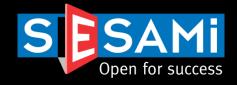

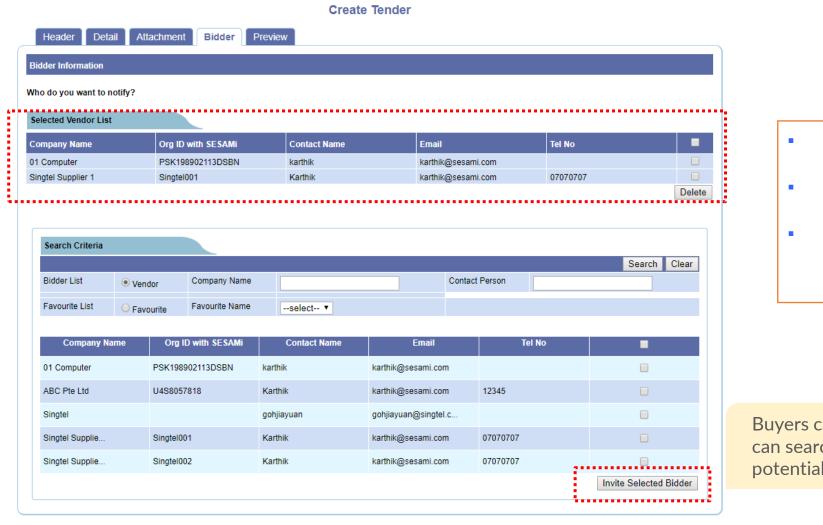

- Buyers can invite multiple suppliers to participate in the RFQ or Tender
- This list displays all registered suppliers under SESAMi World Connect
- The invited suppliers will receive the invitation by email and can view the RFQ/Tender in the portal upon log in after the opening time.

Buyers can invite suppliers to participate, or they can search the registered supplier list to invite potential suppliers.

## Preview Page

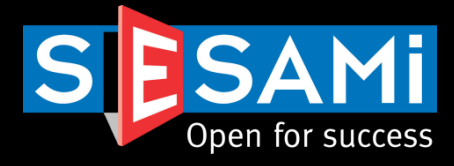

#### Create Tender

| Header                                |                                                              |                         |                              |                                    |
|---------------------------------------|--------------------------------------------------------------|-------------------------|------------------------------|------------------------------------|
| Header Information                    |                                                              |                         |                              |                                    |
| Document Type                         | Tender                                                       | Validity Period         | 180 Days                     |                                    |
| Reference No                          | T2018-002                                                    | _                       | _                            |                                    |
| Calling Entity                        | EziSource                                                    | Туре                    | Open                         |                                    |
| ncoterms<br>Starting Date/Time        | DDP<br>07-06-2018 / 14:00                                    | Payment Term (Days)     | Other                        |                                    |
| Closing Date/Time                     | 13-06-2018 / 15:00                                           | Currency                | SGD                          |                                    |
| Description                           | Web designing services for SESAMi & Abecha Corpor<br>website | •                       | Compulsory briefing at SESAN | /li office on 11 June 2pm          |
| Product Category                      |                                                              |                         |                              |                                    |
| Estimated Purchase Value              |                                                              | Submission Of Quotation | Online                       |                                    |
| Main Contact                          |                                                              | Secondary Contact       |                              |                                    |
| Name                                  | user1                                                        | Name                    |                              |                                    |
| Designation                           | joel.cheong@sesami.com                                       | Designation             |                              |                                    |
| Email                                 | joel.cheong@sesami.com                                       | Email                   |                              |                                    |
| Telephone                             | 63331188                                                     | Telephone               |                              |                                    |
| S/No File Name<br>1 Attachment 1.xlsx | File Descripti                                               |                         |                              | File Size(KB) Action<br>6 Download |
| Attachment(s) for Approver            |                                                              |                         |                              |                                    |
| S/No File Name                        | File Descripti                                               | on                      |                              | File Size(KB) Action               |
| 1 Attachment 5.xlsx                   |                                                              |                         |                              | 6 Download                         |
| Bidders                               |                                                              |                         |                              |                                    |
| S/No Company Name                     | Org ID with SESAMi Co                                        | ntact Person            | Email                        | Telephone No                       |
| 1 01 Computer                         | PSK198902113DSBN kar                                         | thik                    | karthik@sesami.com           |                                    |
| 2 Singtel Supplier 1                  | Singtel001 Ka                                                | thik                    | karthik@sesami.com           | 07070707                           |
|                                       |                                                              | ·····, ···              |                              |                                    |
| Approval Request                      |                                                              |                         |                              |                                    |
| Notes to Approver                     |                                                              |                         |                              |                                    |
| Remarks                               |                                                              |                         |                              |                                    |
|                                       |                                                              |                         |                              |                                    |
|                                       |                                                              |                         |                              |                                    |
|                                       |                                                              |                         |                              |                                    |
|                                       |                                                              |                         |                              |                                    |
|                                       | Edit                                                         | Print Submit            |                              |                                    |

| Bidders |                    |                    |                   |                    |              |  |  |  |  |  |
|---------|--------------------|--------------------|-------------------|--------------------|--------------|--|--|--|--|--|
| S/No    | Company Name       | Org ID with SESAMi | Contact Person    | Email              | Telephone No |  |  |  |  |  |
| 1       | 01 Computer        | PSK198902113DSBN   | karthik           | karthik@sesami.com |              |  |  |  |  |  |
| 2       | Singtel Supplier 1 | Singtel001         | Karthik           | karthik@sesami.com | 07070707     |  |  |  |  |  |
| 3       | Singtel Supplier 2 | Singtel002         | Karthik           | karthik@sesami.com | 07070707     |  |  |  |  |  |
| 4       | ABC Pte Ltd        | U4S8057818         | Karthik           | karthik@sesami.com | 12345        |  |  |  |  |  |
|         |                    | Edit               | Print Publish RFQ |                    |              |  |  |  |  |  |

- Preview Page allows users to preview the details of the RFx/Tender before publishing.
- If no approval is configured, RFQ/Tender will be published after the starting date/time.
- Approver will receive an email and has to log in to approve the Tender publication.

Verification of information is done at this stage prior to the submission of the publication / approval to publish.

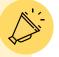

FQ/Tender A

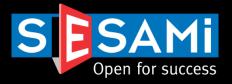

| Document Information      |                  |
|---------------------------|------------------|
| Document Type             | Tender           |
| Reference No              | THKMC-001        |
| Starting Date/Time        | 24-11-2017 00:00 |
| Closing Date/Time         | 30-11-2017 04:00 |
| Number of Attachments     | 1                |
| Number of Invited Bidders | 2                |

 Confirmation message to confirm that it has been successfully submitted for approval

Verification of information is done at this stage prior to the submission of the publication / approval to publish.

| ce |   |            | Profile<br>T           |                 |                  |                            |                    |                         |                                  |          |                           |
|----|---|------------|------------------------|-----------------|------------------|----------------------------|--------------------|-------------------------|----------------------------------|----------|---------------------------|
|    | • | Approve F  | RFQ/Tender<br>History  |                 |                  |                            | Approve To         | ender                   |                                  |          |                           |
|    |   | - approval |                        |                 |                  |                            |                    |                         |                                  |          |                           |
|    |   |            | Search Criteria        |                 |                  |                            |                    |                         |                                  |          | Search Clear              |
|    |   |            | Reference No.          | EziS            | ource-001        |                            | Cre                | ated By                 | All                              | ~        |                           |
|    |   |            | Calling Entity         | All             |                  |                            | ✓ Clo              | sing Date               |                                  | 31       |                           |
|    |   |            | 1                      |                 |                  |                            |                    |                         |                                  |          |                           |
|    |   |            | Calling Entity         | Reference No    | Document<br>Type | Description                | Created By         | Starting Date /<br>Time | Closing Date / Time              | Status   | Document Action<br>Status |
|    |   |            | EziSource              | EziSource-001   | Tender           | 8 dish menu for            | USER1              | 04-12-2017 18:00        | 04-12-2017 23:00                 |          | APPROVED                  |
|    |   |            | Bidders                | • Bu            |                  |                            | mend a             | and resub               |                                  | -Q/Tende |                           |
|    |   |            | S/No Compar            |                 |                  | Org ID with SESA           |                    | Person                  | Email                            |          | Telephone I               |
|    |   |            | 1 Singtel<br>2 Singtel |                 |                  | Singtel001<br>Singtel002   | Karthik<br>Karthik |                         | karthik@sesami<br>karthik@sesami |          | 07070707                  |
|    |   |            | Approval Requ          | est             |                  |                            |                    |                         |                                  |          |                           |
|    |   |            | Notes to Appro         | ver             |                  |                            |                    |                         |                                  |          |                           |
|    |   |            |                        |                 |                  |                            |                    |                         |                                  |          |                           |
|    |   |            | Notes to Reque         |                 |                  |                            |                    |                         |                                  |          |                           |
|    |   |            | Reason for App         | roval/Rejection | De               | tails are correct. Okay to | proceed.           |                         |                                  |          |                           |
|    |   |            |                        |                 |                  |                            |                    |                         |                                  |          |                           |

## RFx/Tender Creation Upload via excel

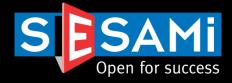

#### Upload Tender

Copyright © 2021 SESAMi (Singapore) Pte Ltd. All rights reserved

| *indicates a required field.                                                                                                    |                                                                  |  |  |  |  |
|----------------------------------------------------------------------------------------------------|------------------------------------------------------------------|--|--|--|--|
| Download Tender Upload Template                                                                                                    |                                                                  |  |  |  |  |
| Click here to download Tender upload template.                                                                                          |                                                                  |  |  |  |  |
| Upload New Tender                                                                                                    |                                                                  |  |  |  |  |
| Select File to upload*                                                                                                    | Browse No file selected.                                         |  |  |  |  |
|                                                                                                    | Upload                                                           |  |  |  |  |
| Note:                                                                                                    |                                                                  |  |  |  |  |
| Acceptable file formats are .xlsx, .xls only.                                                                                           |                                                                  |  |  |  |  |
| File upload allows only 10 MB per file.                                                                                                 |                                                                  |  |  |  |  |
| For multiple items, please duplicate the header data in columns A to S in the excel template. Line item details are from column T to Y. |                                                                  |  |  |  |  |
| Once the excel template is uploaded, it will appear as a draft Tender in you                                                            | ur View/Edit Tender listing for amendments prior to publication. |  |  |  |  |

# Buyers can also upload the RFQ/Tender via the portal function which utilizes an excel template

Download the template, input the information and upload the RFQ/Tender

| 1 Reference No * v Incoterms v Starting Date * v Starting Time * v Closing Date * Closing Time * v Product Category * v Submission Of Quotation v Description * v Note to Supplier v |                                                |
|----------------------------------------------------------------------------------------------------|------------------------------------------------|
|                                                                                                    | /alidity Period 🔽 Type 🔽 Payment Term (Days) 💽 |
| 2                                                                                                    |                                                |
|                                                                                                    |                                                |
| Currency 🔄 Estimated Purchase Value 🔄 Secondary Contact Name 💌 Secondary Contact Designation 💌 Secondary Contact Email 🔤 Secondary Contact Telephon 🛫 Materi                         | al Part No 🛛 🗹 UOM 🔄 Estimated Quantity * 💌    |

Item Description \* 💌 Material Specification \* 💌 Note to Supplier 🔹

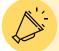

This is normally used for RFQ/Tenders with many line items. Ease of uploading can be achieved via excel.

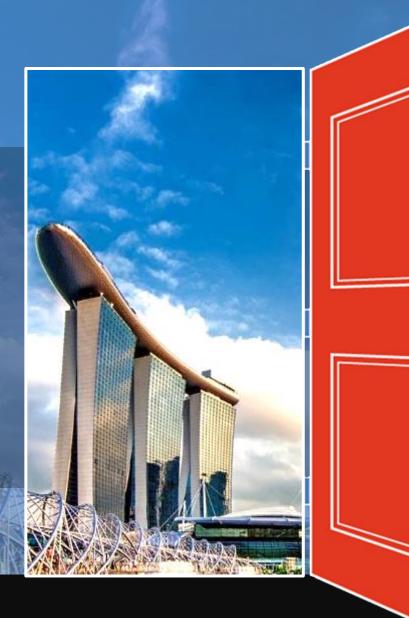

# Making Changes to RFQ/Tenders

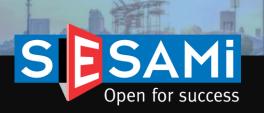

## Making changes to RFQ/Tenders Locating the RFQ/Tender

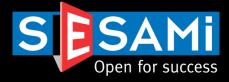

View & Manage Tender

| Search                          | View                 |                  |                                                                    |              |                         |                        |                      |                    |       |                          |     |
|---------------------------------|----------------------|------------------|--------------------------------------------------------------------|--------------|-------------------------|------------------------|----------------------|--------------------|-------|--------------------------|-----|
| Search Criteria                 | a                    |                  |                                                                    |              |                         |                        |                      | 9                  | earch | Clear                    |     |
| Document Statu<br>Reference No. | us All               | T                |                                                                    | Closing Date |                         |                        | 31                   | 3                  | sarch | Clear                    |     |
|                                 |                      |                  |                                                                    | RFQ/Tender S | Status                  | All                    | <b>T</b>             |                    |       |                          |     |
| Calling Entity                  | Reference No         | Document<br>Type | Description                                                        | Created By   | Starting Date<br>/ Time | Closing Date<br>/ Time | RFQ/Tender<br>Status | Document<br>Status | Q&A   | Action                   |     |
| EziSource                       | T2018-002            | Tender           | Web designing services for<br>SESAMi & Abecha Corporate<br>website | USER1        | 07-06-2018<br>14:00     | 13-06-2018<br>15:00    | OPENED               | NEW                | Q     | <u>View</u><br>Copy      |     |
| EziSource                       | faq                  | Tender           | fsd                                                                | USER1        | 09-03-2018<br>12:00     | 09-03-2018<br>15:00    |                      | TO BE<br>APPROVED  | 0     | View<br> <br><u>Copy</u> |     |
| EziSource                       | TESTTENDER01         | Tender           | Tender for construction                                            | USER1        | 02-03-2018<br>23:00     | 15-03-2018<br>12:00    | CLOSED               | NEW                | 0     | View<br> <br>Copy        |     |
| EziSource                       | Tender2318-1         | Tender           | test                                                               | USER1        | 02-03-2018<br>13:30     | 29-03-2018<br>07:30    |                      | TO BE<br>APPROVED  | 0     | View<br> <br>Copy        |     |
| EziSource                       | Tender322018         | Tender           | test                                                               | USER1        | 02-03-2018<br>12:00     | 19-03-2018<br>04:30    |                      | TO BE<br>APPROVED  | 0     | View<br> <br>Copy        |     |
| EziSource                       | Tender232018         | Tender           | test                                                               | USER1        | 02-03-2018<br>10:30     | 21-03-2018<br>03:30    |                      | TO BE              | 0     | View                     |     |
| EziSource                       | Tender00123424243242 | Tender           | fdsf                                                               | USER1        | 02-03-2018<br>17:00     | 22-03-2018<br>19:00    |                      | Change<br>the clo  | sing  | date/t                   | tim |
| EziSource                       | EziSource-001        | Tender           | 8 dish menu for event - 20 pax                                     | USER1        | 04-12-2017<br>18:00     | 04-12-2017<br>23:00    |                      | practic<br>contro  |       |                          |     |

- Users can make changes to RFx/Tenders as long as the RFx/Tender is still open.
- The changes to the specifications and general information can be performed by the creator of the document only.

Changes can be performed to the document only before he closing date/time. This is part of the commonly practiced procurement governance which can be controlled via the system.

## Making changes to RFQ/Tenders RFQ/Tender Details

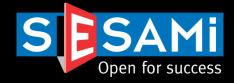

#### View & Manage Tender

| Search View                    |                                                       |              |                         |                              |                         |
|--------------------------------|-------------------------------------------------------|--------------|-------------------------|------------------------------|-------------------------|
| Header                         |                                                       |              |                         |                              |                         |
| Header Information             |                                                       |              |                         |                              |                         |
| Document Type                  | Tender                                                |              | Validity Period         | 180 Days                     |                         |
| Reference No<br>Calling Entity | T2018-002<br>EziSource                                |              | Turne                   | Open                         |                         |
| Incoterms                      | DDP                                                   |              | Туре                    | Open                         |                         |
| Starting Date/Time             | 07-06-2018 / 14:00                                    |              | Payment Term (Days)     | Other                        |                         |
| Closing Date/Time              | 13-06-2018 / 15:00                                    |              | Currency                | SGD                          |                         |
| Description                    | Web designing services for SESAMi & Abecha<br>website | a Corporate  | Note to Supplier        | Compulsory briefing at SESAM | i office on 11 June 2pm |
| Product Category               |                                                       |              |                         |                              |                         |
| Estimated Purchase Value       |                                                       |              | Submission Of Quotation | Online                       |                         |
| Main Contact                   |                                                       |              | Secondary Contact       |                              |                         |
| Name                           | user1                                                 |              | Name                    |                              |                         |
| Designation                    | joel.cheong@sesami.com                                |              | Designation             |                              |                         |
| Email<br>Telephone             | joel.cheong@sesami.com<br>63331188                    |              | Email<br>Telephone      |                              |                         |
| relephone                      | 05551100                                              |              | relephone               |                              |                         |
| Attachment(s) for Vendor       |                                                       |              |                         |                              |                         |
| S/No File Name                 | File D                                                | escription   |                         | F                            | ile Size(KB) Action     |
| 1 Attachment 1.xlsx            |                                                       |              |                         |                              | 6 Download              |
| Attachment(s) for Approver     |                                                       |              |                         |                              |                         |
| S/No File Name                 | File D                                                | escription   |                         | F                            | ile Size(KB) Action     |
| 1 Attachment 5.xlsx            |                                                       |              |                         |                              | 6 Download              |
| Bidders                        |                                                       |              |                         |                              |                         |
| S/No Company Name              | Org ID with SESAMi                                    | Contact      | t Person                | Email                        | Telephone No            |
| 1 01 Computer                  | PSK198902113DSBN                                      | karthik      |                         | karthik@sesami.com           |                         |
| 2 Singtel Supplier 1           | Singtel001                                            | Karthik      |                         | karthik@sesami.com           | 07070707                |
| America Defelle                |                                                       |              |                         |                              |                         |
| Approval Details               |                                                       |              |                         |                              |                         |
| Approver                       | Approver Remarks                                      |              | Approval Status         | Approval Date                |                         |
| APPROVER1                      | approved                                              |              | APPROVED                | 07-06-2018                   |                         |
| Supplier Response              |                                                       |              |                         |                              |                         |
| S/No Vendor Name               | Response Status Respo                                 | onse Descrip | otion                   | Viewed By                    | Viewed On               |
| 1 01 Computer                  |                                                       |              |                         |                              |                         |
| 2 Singtel Supplier 1           |                                                       |              |                         |                              |                         |
|                                | Char                                                  | nge Canc     | el Tender Print         |                              |                         |
|                                |                                                       |              |                         |                              |                         |

- Buyer can perform RFQ/Tender Change or Cancellation during the opening period
- Any changes or cancellation will route for approvals (if applicable)

Options for Buyer to select whether to perform Change or Cancellation

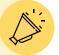

# Making changes to RFQ/Tenders

## Preview of change

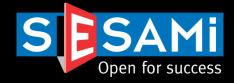

#### Create Tender

| Header                                                                                                    |                                                                 |                         |                                                                                     |
|----------------------------------------------------------------------------------------------------|-----------------------------------------------------------------|-------------------------|-------------------------------------------------------------------------------------|
| leader Information                                                                                                    |                                                                 |                         |                                                                                     |
| Document Type                                                                                                    | Tender                                                          | Validity Period         | 180 Days                                                                            |
| Reference No                                                                                                    | T2018-002                                                       |                         |                                                                                     |
| Calling Entity                                                                                                    | EziSource                                                       | Туре                    | Open                                                                                |
| ncoterms                                                                                                    | DDP                                                             |                         |                                                                                     |
| Starting Date/Time                                                                                                    | 07-06-2018 / 14:00                                              | Payment Term (Days)     | Other                                                                               |
| Closing Date/Time                                                                                                    | 13-06-2018 / 15:00                                              | Currency                | SGD                                                                                 |
| Description                                                                                                    | Web designing services for SESAMi & Abecha Corporati<br>website | Note To Suppliers       | Compulsory briefing at SESAMi office on 11 June 2pm                                 |
| Product Category                                                                                                    | Business Services                                               |                         |                                                                                     |
| Estimated Purchase Value                                                                                                    |                                                                 | Submission Of Quotation | Online                                                                              |
| Main Contact                                                                                                    |                                                                 | Secondary Contact       |                                                                                     |
| Name                                                                                                    | user1                                                           | Name                    |                                                                                     |
| Designation                                                                                                    | joel.cheong@sesami.com                                          | Designation             |                                                                                     |
| Email                                                                                                    | joel.cheong@sesami.com                                          | Email                   |                                                                                     |
|                                                                                                    |                                                                 |                         |                                                                                     |
| Telephone                                                                                                    | 63331188                                                        | Telephone               |                                                                                     |
|                                                                                                    |                                                                 | Telephone               |                                                                                     |
| Attachment(s) for Vendor                                                                                                    | 63331188                                                        |                         | Elle SimpleD Antion                                                                 |
| Attachment(s) for Vendor<br>S/No File Name                                                                                                    |                                                                 |                         | File Size(KB) Action                                                                |
| Attachment(s) for Vendor<br>S/No File Name<br>1 Attachment 1.xlsx                                                                                                    | 63331188                                                        |                         | 6 Download                                                                          |
| Attachment(s) for Vendor<br>S/No File Name                                                                                                    | 63331188                                                        |                         |                                                                                     |
| Attachment(s) for Vendor<br>S/No File Name<br>1 Attachment 1.xlsx                                                                                                    | 63331188                                                        |                         | 6 Download                                                                          |
| Attachment(s) for Vendor<br>S/No File Name<br>1 Attachment 1.xlsx<br>2 Attachment 3.docx                                                                                   | 63331188                                                        |                         | 6 Download                                                                          |
| Attachment(s) for Vendor<br>SNO File Name<br>1 Attachment 1.xlsx<br>2 Attachment 3.docx<br>Attachment(s) for Approver                                                      | 63331188 File Description                                       |                         | 6 <u>Download</u><br>0 <u>Download</u>                                              |
| Attachment(s) for Vendor<br>SINo File Name<br>1 Attachment 1.xlsx<br>2 Attachment 3.docx<br>Attachment(s) for Approver<br>SINo File Name<br>1 Attachment 5.xlsx            | 63331188 File Description                                       |                         | 6 Download<br>0 Download<br>File Size(KB) Action                                    |
| Attachment(s) for Vendor<br>SNo File Name<br>1 Attachment 1.xlsx<br>2 Attachment 3.docx<br>Attachment(s) for Approver<br>SNo File Name<br>1 Attachment 5.xlsx<br>Bidders   | 63331188<br>File Description<br>File Description                |                         | 6 <u>Download</u><br>0 <u>Download</u><br>File Size(KB) Action<br>6 <u>Download</u> |
| Attachment(s) for Vendor<br>SINo File Name<br>1 Attachment 1.xlsx<br>2 Attachment 3.docx<br>Attachment(s) for Approver<br>SINo File Name<br>1 Attachment 5.xlsx<br>Bidders | 63331188<br>File Description<br>File Description                | act Person              | 6 <u>Download</u><br>0 <u>Download</u><br>File Size(KB) Action<br>6 <u>Download</u> |

# Tender Change Change Information Message to Bidder \* Added additional attachment - Attachment 3.docx Notification I want to notify vendor regarding the change. I fy ou want to notify existing vendor regarding the change, please check above checkbox. Vendor will be notified regarding the change along with the message entered in above textarea. I newly added bidder(s) will be notified irrespective of notification selection. Invalidate the quotations which are submitted by the vendor. Approval Nequest Notes to Approver Remarks Added additional attachment for vendor to download Edit. Print Submitt

- Buyer can indicate the remarks to suppliers to inform them
- Separate options to select whether to notify suppliers (for minor internal changes) or to invalidate existing quotes (due to change in specifications, quotations submitted may not be valid) submitted may be executed as well

Change remarks notifications to suppliers can be enabled. Invalidation of quotes can also be performed.

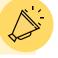

## Making changes to RFQ/Tenders Preview of change & email notifications

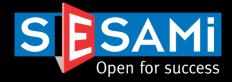

Sample email notification to

 Confirmation page that RFQ/Tender Changes has been submitted for approval.

Your Tender Publication request has been successfully submitted for approval

| Document Information      |                  |
|---------------------------|------------------|
| Document Type             | Tender           |
| Reference No              | T2018-002        |
| Starting Date/Time        | 07-06-2018 14:00 |
| Closing Date/Time         | 13-06-2018 15:00 |
| Number of Attachments     | 2                |
| Number of Invited Bidders | 2                |

From: UATCustomercare@sesami.com [mailto:UATCustomercare@sesami.com] Sent: Friday, April 01, 2016 5:06 PM To: Murali M <murali@sesami.com> Subject: RFQ Change for Reference No: KTPH-20151229-001

#### Dear AHSUPP001,

Please be informed that Request for Quotation(RFQ) has been changed. Please note that if you had already submitted a quotation for this RFQ, it will be invalidated..

RFQ Reference No. : KTPH-20151229-001

RFQ Description: LaptopsBuyer Company: ABC Pte LtdRFQ Start Date/Time: 28-12-2015 17:00 (Singapore Time, GMT +8 hours)RFQ Close Date/Time: 28-10-2016 11:10 (Singapore Time, GMT +8 hours)Change Remarks: Change closing time

You can view this document at portal http://119.75.20.179/nhg/.

Please be reminded that only e-Quotation will be accepted for this RFQ. Manual/Paper submission of quotation will not be accepted by ABC Pte Ltd.

For assistance, please contact SESAMi Customer Care at (+65) 6333 1188 or email us at customercare@sesami.com.

Yours Truly, Customer Care SESAMi (Singapore) Pte Ltd 7B Keppel Road #06-07/08 Tanjong Pagar Complex Singapore 089055

Email notifications are sent to Supplier after the Change is published to inform them accordingly.

supplier

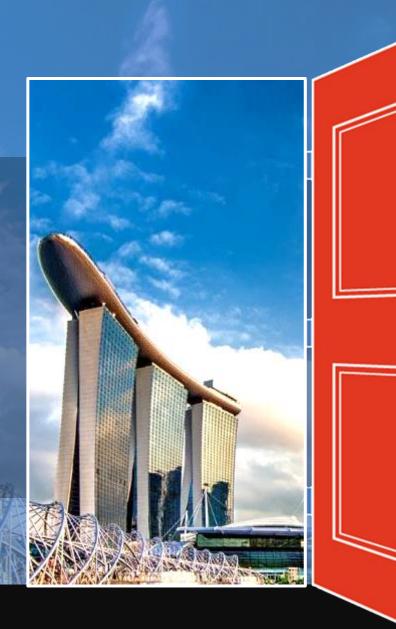

# Clarification

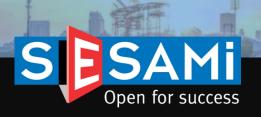

## Clarification View & Respond to Questions

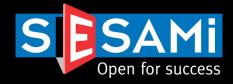

#### View & Manage Tender

| Course Course  |                      |                  |                                                                    |              |                         |                        |                      |                     |          |                                 |                                                                                                    |
|----------------|----------------------|------------------|--------------------------------------------------------------------|--------------|-------------------------|------------------------|----------------------|---------------------|----------|---------------------------------|----------------------------------------------------------------------------------------------------|
| Search Criteri | la                   |                  |                                                                    |              |                         |                        |                      |                     |          |                                 |                                                                                                    |
| D              |                      |                  |                                                                    |              |                         |                        |                      | Se                  | arch     | Clear                           |                                                                                                    |
| Document Stat  | All                  | •                |                                                                    |              |                         |                        |                      |                     |          |                                 |                                                                                                    |
| Reference No.  |                      |                  |                                                                    | Closing Date |                         |                        | 31                   |                     |          |                                 |                                                                                                    |
|                |                      |                  |                                                                    | RFQ/Tender   | Status                  | All                    | •                    |                     |          |                                 |                                                                                                    |
|                |                      |                  |                                                                    |              |                         |                        |                      | Г                   |          | <b>-</b>                        | . OPA Column at the View ITO/DEO & Tonder page                                                                                     |
| Calling Entity | Reference No         | Document<br>Type | Description                                                        | Created By   | Starting Date<br>/ Time | Closing Date<br>/ Time | RFQ/Tender<br>Status | Documen :<br>Status | Q&A      | Action                          | <ul> <li>Q&amp;A Column at the View ITQ/RFQ &amp; Tender page<br/>will reflect the no. of questions posted by suppliers</li> </ul> |
| EziSource      | T2018-002            | Tender           | Web designing services for<br>SESAMi & Abecha Corporate<br>website | USER1        | 07-06-2018<br>14:00     | 13-06-2018<br>15:00    | OPENED               | CHANGED             | 1        | <u>View</u><br>I<br><u>Copy</u> | Click the number to view the questions and respon                                                                                  |
| EziSource      | faq                  | Tender           | fsd                                                                | USER1        | 09-03-2018<br>12:00     | 09-03-2018<br>15:00    |                      | TO BE<br>APPROVED   | 0        | <u>View</u><br>I<br><u>Copy</u> |                                                                                                    |
| EziSource      | TESTTENDER01         | Tender           | Tender for construction                                            | USER1        | 02-03-2018<br>23:00     | 15-03-2018<br>12:00    | CLOSED               | NEW                 | Q        | <u>View</u><br>I<br><u>Copy</u> |                                                                                                    |
| EziSource      | Tender2318-1         | Tender           | test                                                               | USER1        | 02-03-2018<br>13:30     | 29-03-2018<br>07:30    |                      | TO BE<br>APPROVED   | <u>0</u> | <u>View</u><br>I<br><u>Copy</u> |                                                                                                    |
| EziSource      | Tender322018         | Tender           | test                                                               | USER1        | 02-03-2018<br>12:00     | 19-03-2018<br>04:30    |                      | TO BE<br>APPROVED   | <u>0</u> | <u>View</u><br>I<br><u>Copy</u> |                                                                                                    |
| EziSource      | Tender232018         | Tender           | test                                                               | USER1        | 02-03-2018<br>10:30     | 21-03-2018<br>03:30    |                      |                     |          |                                 | w a list of clarifications posted by the                                                                                           |
| EziSource      | Tender00123424243242 | Tender           | fdsf                                                               | USER1        | 02-03-2018<br>17:00     | 22-03-2018<br>19:00    |                      | T SUPI<br>AFFROVED  | olier    | s relati                        | ing to the RFQ/Tender                                                                                                    |
| EziSource      | EziSource-001        | Tender           | 8 dish menu for event - 20 pax                                     | USER1        | 04-12-2017<br>18:00     | 04-12-2017<br>23:00    |                      | TO BE<br>APPROVED   | <u>0</u> | View<br>I<br>Copy               |                                                                                                    |

## Clarification View & Respond to Questions

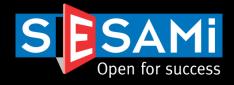

#### Vendor's Clarification

| RFQ Header Information                                           |                                                                     |                                     |                   |                                                                                                    |      |
|------------------------------------------------------------------|---------------------------------------------------------------------|-------------------------------------|-------------------|----------------------------------------------------------------------------------------------------|------|
| Document Type                                                    | Tender                                                              | I                                   | Reference No      | T2018-002                                                                                                    |      |
| Calling Entity                                                   | EziSource                                                           | 1                                   | Incoterms         | DDP                                                                                                    |      |
| Starting Date/Time                                               | 07-06-2018 14:00                                                    |                                     | Closing Date/Time | 13-06-2018 15:00                                                                                                    |      |
| Document Status                                                  | CHANGED                                                             | 1                                   | RFQ Status        | OPEN                                                                                                    |      |
| Description                                                      | Web designing services for SES                                      | SAMi & Abecha Corporate we          | bsite             |                                                                                                    |      |
| Response                                                         |                                                                     |                                     |                   |                                                                                                    |      |
| Vendor Name                                                      | Singtel Supplier 1                                                  | I                                   | Posted Date       | 07-06-2018                                                                                                    |      |
| Question                                                         | I am overseas on 11 June, can i                                     | i still quote if i did not attend b | priefing?         |                                                                                                    |      |
| *Enter Your Response                                             |                                                                     |                                     |                   | <ul> <li>Enter the response to the question</li> <li>Select whether you want to share the question &amp; response worker suppliers</li> </ul> | with |
| Do you want to share<br>question/response with other<br>vendors? | • Yes 🔾 No                                                          |                                     |                   |                                                                                                    |      |
|                                                                  |                                                                     |                                     |                   |                                                                                                    |      |
|                                                                  |                                                                     | Submit Re                           | sponse            |                                                                                                    |      |
| Posted Questions                                                 |                                                                     |                                     |                   | Responses can be shared, or replied to the individual                                                                                         |      |
| S/No Vendor Name Que                                             | stion                                                               | Shared Posted Date R                | esponse           | Date Status Action                                                                                                    |      |
|                                                                  | overseas on 11 June, can i still<br>e if i did not attend briefing? | No 07-06-2018                       |                   | Pending for reply Reply                                                                                                    |      |

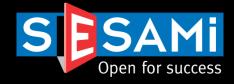

#### Vendor's Clarification

| RFQ F   | Header Information | n                                     |                    |               |                                     |                        |         |             |             |
|---------|--------------------|---------------------------------------|--------------------|---------------|-------------------------------------|------------------------|---------|-------------|-------------|
| Docun   | nent Type          | Tender                                | Tender             |               | Reference No                        | Reference No T2018-002 |         |             |             |
| Calling | g Entity           | EziSource                             | EziSource          |               | Incoterms                           | DDP                    |         |             |             |
| Startin | ig Date/Time       | 07-06-2018 14:00                      |                    |               | Closing Date/Time                   | 13-06-2018 15:00       |         |             |             |
| Docun   | nent Status        | CHANGED                               |                    |               | RFQ Status                          | OPEN                   |         |             |             |
| Descri  | iption             | Web designing services for SES        | AMi & Abe          | cha Corporate | website                             |                        |         | Response ca | in be amend |
| Poste   | d Questions        |                                       |                    |               |                                     |                        |         |             |             |
| S/No    | Vendor Name        | Question                              | Shared Posted Date |               | Response                            | Responded<br>Date      | Status  | Action      |             |
|         | Singtel Supplier   | I am overseas on 11 June, can i still | Yes                | 07-06-2018    | briefing is compulsory, you can sen | d 07-06-2018           | Replied | Amend Reply |             |

Responses can be amended during the RFQ/Tender duration

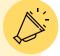

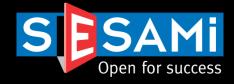

| Dear user1,                            |                                                                                                 |                  |                                                                       |
|----------------------------------------|-------------------------------------------------------------------------------------------------|------------------|-----------------------------------------------------------------------|
| Vendor has submitted Qu                | uestion(s).                                                                                     |                  |                                                                       |
| Reference No.                          | : T2018-002                                                                                     |                  |                                                                       |
| Description                            | : Web designing services for SESAMi & Abecl                                                     | ha Corporate we  | ebsite                                                                |
| Document Type                          | : Tender                                                                                        |                  |                                                                       |
| Vendor Company                         | : Singtel Supplier 1                                                                            |                  | Buyer will receive email notifications when suppliers post questions  |
| Start Date/Time                        | : 07-06-2018 14:00 (Singapore Time, GMT +8 h                                                    | nours)           |                                                                       |
| Close Date/Time                        | : 13-06-2018 15:00 (Singapore Time, GMT +8 h                                                    | nours)           |                                                                       |
| Posted Question                        | : I am overseas on 11 June, can i still quote if                                                | i did not attend | briefing?                                                             |
| -                                      | question at portal http://119.75.20.179/PSK/.<br>e contact SESAMi Customer Care at (+65)<br>om. | 6333 1188 (      | or email us at                                                        |
| Customer Care<br>SESAMi (Singapore) Pt | e Ltd                                                                                           |                  | fications are sent to Buyer upon the posting o<br>cation by Suppliers |

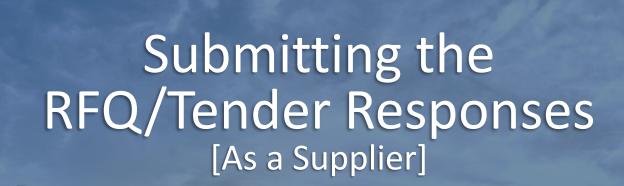

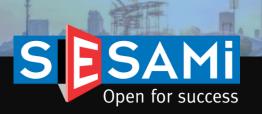

## Locating the RFQ/Tender Locating the responses

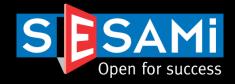

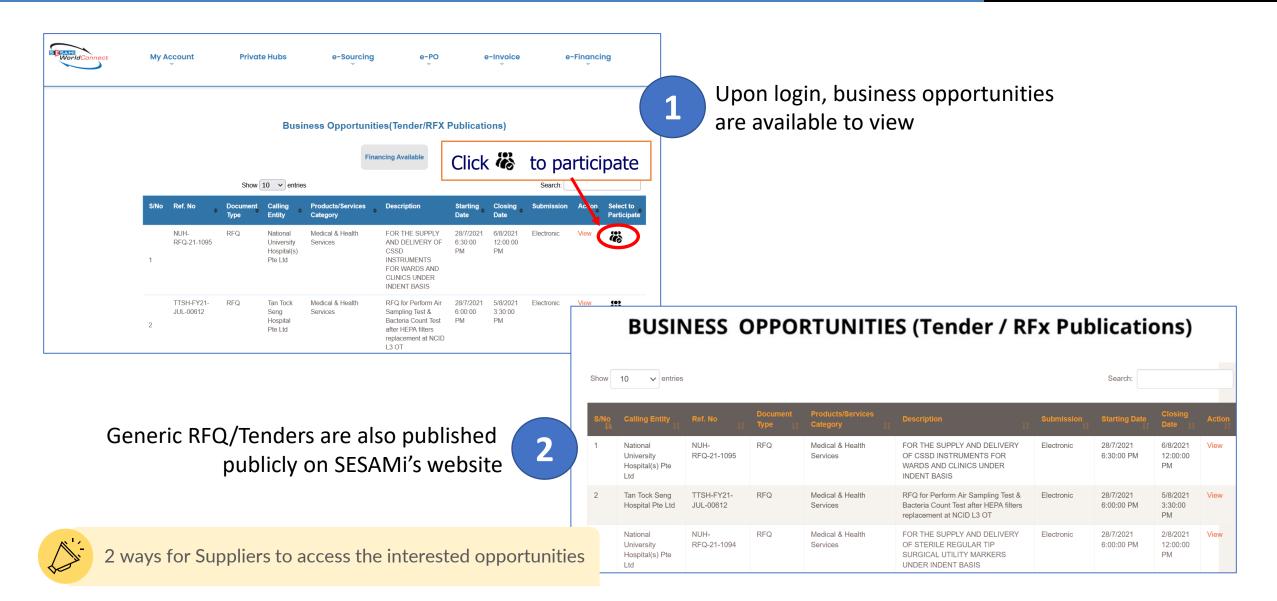

SESAMi Confidential Proprietary

## View RFx/Tender List of RFx/Tenders

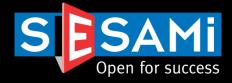

#### View RFQ/Tender

| Search Criteria      | 3                               |              |                                                                    |                     |                     |                      | _           | <ul> <li>Click on the Icon under Action column to view<br/>the Details.</li> </ul> |          |        |                            |  |  |
|----------------------|---------------------------------|--------------|--------------------------------------------------------------------|---------------------|---------------------|----------------------|-------------|------------------------------------------------------------------------------------|----------|--------|----------------------------|--|--|
| Doc. Type            |                                 | All          | •                                                                  |                     | Document Status     | 6                    |             |                                                                                    |          |        |                            |  |  |
| Reference No.        |                                 |              |                                                                    |                     | Closing Date        |                      |             | 31                                                                                 |          |        |                            |  |  |
| Calling Entity       |                                 | All          |                                                                    | •                   | RFQ/Tender Stat     | tus                  | All         | T                                                                                  |          |        |                            |  |  |
| [First/Prev] 1, 2, 3 | <u>3, 4, 5, 6, 7, 8 [Ne&gt;</u> | (t/Last]     |                                                                    |                     |                     |                      |             |                                                                                    |          |        |                            |  |  |
| Calling Entity       | Ref. No.                        | Doc.<br>Type | Description                                                        | Start<br>Date/Time  | Close<br>Date/Time  | RFQ/Tender<br>Status | Doc. Status | Response<br>Status                                                                 | Q&A      | Action |                            |  |  |
| EziSource            | T2018-002                       | Tender       | Web designing services for<br>SESAMi & Abecha Corporate<br>website | 07-06-2018<br>14:00 | 13-06-2018<br>15:00 | OPEN                 | CHANGED     |                                                                                    | <u>0</u> |        |                            |  |  |
| EziSource            | Q2018-001                       | RFQ          | Supply and delivery of 20<br>laptops for SESAMi                    | 06-06-2018<br>14:30 | 12-06-2018<br>15:00 | OPEN                 | NEW         |                                                                                    | 2        |        |                            |  |  |
| EziSource            | QnA3                            | RFQ          | test for q&a and nego                                              | 05-06-2018<br>19:00 | 05-06-2018<br>21:00 | CLOSE                | NEW         | RESPONDED                                                                          | <u>0</u> |        |                            |  |  |
| EziSource            | QnA3_X                          | RFQ          | test for q&a and nego                                              | 05-06-2018<br>19:00 | 07-06-2018<br>10:00 | CLOSE                | NEW         |                                                                                    | <u>0</u> |        |                            |  |  |
| EziSource            | AUTO462018                      | RFQ          | test Negotiation                                                   | 04-06-2018<br>21:30 | 03-06-2018<br>02:00 | CLOSE                | NEW         |                                                                                    | <u>0</u> |        |                            |  |  |
| EziSource            | QnA2                            | RFQ          | Test for Q&A and Negotiation<br>Remarks                            | 01-06-2018<br>17:00 | 15-06-2018<br>16:00 | OPEN                 | NEW         |                                                                                    | 2        |        |                            |  |  |
| EziSource            | AUTO3052018B                    | Tender       | Test                                                               | 31-05-2018<br>01:30 | 21-06-2018<br>20:00 | CLOSE                | NEW         |                                                                                    | 3        |        |                            |  |  |
| EziSource            | QnA1                            | RFQ          | Q&A Q&A                                                            | 30-05-2018<br>23:00 | 31-05-2018<br>16:00 | CLOSE                | NEW         | icting of [                                                                        |          | ndere  | accossed status everyieur  |  |  |
| EziSource            | AUTO3052018C                    | Tender       | test                                                               | 30-05-2018<br>23:00 | 14-06-2018<br>02:00 | CLOSE                | NEW         |                                                                                    | ry/le    | nuers  | accessed – status overview |  |  |
| EziSource            | SLEC001                         | RFQ          | Supply and delivery of 50<br>laptops                               | 23-05-2018<br>02:00 | 23-05-2018<br>12:00 | CLOSE                | NEW         |                                                                                    | <u>0</u> |        |                            |  |  |

## View RFx/Tender RFx/Tender Details

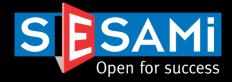

#### View RFQ/Tender

| Header              |                                                   |                         |          |               |                                                   |
|---------------------|---------------------------------------------------|-------------------------|----------|---------------|---------------------------------------------------|
| Header Information  |                                                   |                         |          |               |                                                   |
| Document Type       | Tender                                            | Validity Period         | 180 Days |               | In this page, suppliers can:                      |
| Reference No        | T2018-002                                         |                         |          |               | <ul> <li>print the RFx/Tender details</li> </ul>  |
| Calling Entity      | EziSource                                         | Туре                    | Open     |               | <ul> <li>download attachments from buy</li> </ul> |
| Incoterms           | DDP                                               |                         |          |               |                                                   |
| Starting Date/Time  | 07-06-2018 / 14:00                                | Payment Term            | Other    |               | Create Quotation                                  |
| Closing Date/Time   | 13-06-2018 / 15:00                                | Currency                | SGD      |               |                                                   |
| Product Category    |                                                   |                         |          |               |                                                   |
| Description         | Web designing services for SESAMi & Abecha Co     | rporate website         |          |               |                                                   |
| Note to Supplier    | Compulsory briefing at SESAMi office on 11 June 2 | 2pm                     |          |               |                                                   |
| Main Contact        |                                                   | Secondary Contact       |          |               |                                                   |
| Name                | user1                                             | Name                    |          |               |                                                   |
| Designation         | joel.cheong@sesami.com                            | Designation             |          |               |                                                   |
| Email               | joel.cheong@sesami.com                            | Email                   |          |               |                                                   |
| Telephone           | 63331188                                          | Telephone               |          |               |                                                   |
|                     |                                                   |                         |          |               |                                                   |
| Attachment(s)       |                                                   |                         |          |               |                                                   |
| S/N File Name       |                                                   | File Description        |          | File Size(KB) | Action                                            |
| 1 Attachment 1.xlsx |                                                   |                         |          | 6             | Download                                          |
| 2 Attachment 3.docx |                                                   |                         |          | 0             | Download                                          |
|                     | Print De                                          | ecline Create Quotation |          |               |                                                   |

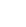

## Create Quotation/Tender Response

## Header Tab

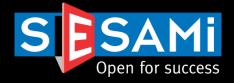

| 1 2                           | 3 4 Create                                           | eQuotation         |                  |        |                                                                                                    |
|-------------------------------|------------------------------------------------------|--------------------|------------------|--------|----------------------------------------------------------------------------------------------------|
| Header Detail                 | Attachment Preview                                   |                    |                  |        |                                                                                                    |
| * indicates a required field. |                                                      |                    |                  |        | ]                                                                                                    |
| Quotation Information         |                                                      |                    |                  |        | Creation of Quotation comprises of the                                                                           |
| Quotation Reference No *      |                                                      | Contact Person *   |                  |        | following tabs: Header, Detail,                                                                                  |
| Validity Period               | 180 Days                                             | Designation *      |                  |        | Attachment, and Preview                                                                                          |
| Incoterms                     | DDP                                                  | Telephone No *     |                  |        | In the Header Tab, basic company                                                                                 |
| Payment Term                  | Other Days                                           | Email Address *    |                  |        | information is required.                                                                                         |
| Note To Buyer                 |                                                      |                    |                  | •      | You may choose to <b>Download</b> the<br>Attachment available if you have not<br>completed this step previously. |
| RFQ/Tender Details            |                                                      |                    |                  |        | completed this step previously.                                                                                  |
| Calling Entity                | EziSource                                            | Document Type      | Tender           |        |                                                                                                    |
| Reference No                  | T2018-002                                            | Starting Date/Time | 07-06-2018 14:00 |        |                                                                                                    |
| Payment Term                  | Other                                                | Closing Date/Time  | 13-06-2018 15:00 |        |                                                                                                    |
| Incoterms                     | DDP                                                  | Product Category   |                  |        |                                                                                                    |
| Description                   | Web designing services for SESAMi & Abecha Corporate | e website          |                  |        |                                                                                                    |
| Note to Supplier              | Compulsory briefing at SESAMi office on 11 June 2pm  |                    |                  |        |                                                                                                    |
| . <u></u>                     |                                                      |                    |                  |        |                                                                                                    |
| Attachment(s) from Buyer      |                                                      |                    |                  |        |                                                                                                    |
| Attachment 1.xlsx             |                                                      | Download           |                  |        |                                                                                                    |
| Attachment 3.docx             |                                                      | Download           |                  |        |                                                                                                    |
|                               |                                                      |                    |                  |        |                                                                                                    |
| Main Contact                  |                                                      | Secondary Contact  |                  |        |                                                                                                    |
| Name                          | user1                                                | Name               |                  |        |                                                                                                    |
| Designation                   | joel.cheong@sesami.com                               | Designation        |                  |        |                                                                                                    |
| Email                         | joel.cheong@sesami.com                               | Email              |                  | 4 simp | le steps – Step 1: Header information                                                                            |
| Telephone                     | 63331188                                             | Telephone          |                  |        |                                                                                                    |
|                               | Save As                                              | Draft Next         |                  |        |                                                                                                    |

## Create Quotation /Tender Response

### Detail Tab

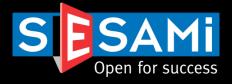

| Header                          | Detail Attachn        | nent P     | review                                                                                                    |     |                     |                                                                                 |                                      | Pop-up box<br>Unit Price ar         |              |
|---------------------------------|-----------------------|------------|----------------------------------------------------------------------------------------------------|-----|---------------------|---------------------------------------------------------------------------------|--------------------------------------|-------------------------------------|--------------|
| Item No : 1 :: I<br>Buyer Requi | Item Description : Ab | echa corpo | rate website                                                                                                    |     |                     |                                                                                 | -                                    | Mandatory f                         |              |
| Item No                         | UOM                   | Q          | uantity Item Description                                                                                                    | Ma  | terial Specificatio | n                                                                               | Note to Suppl                        | ier                                 | Action       |
| 1                               | Activity unit         |            | 1.00 Abecha corporate website                                                                                                    | n.a | I                   |                                                                                 |                                      |                                     | <u>Quote</u> |
| Quotation                       |                       | ĺ          | Quotation Detail                                                                                                    |     |                     |                                                                                 |                                      |                                     | ×            |
| Bid No                          | Brand/Model           | Descript   | * indicates a required field.                                                                                                    |     |                     |                                                                                 |                                      |                                     |              |
|                                 | Dianamoder            | Descrip    | Material Part No Item Description                                                                                                    |     | Quantity UOM        | Material Sp                                                                     | ecification                          | Note to Supplier                    |              |
| 11.em NO . 2 1                  | Item Description : SE | SAMI CORPO | Quotation                                                                                                    |     |                     |                                                                                 |                                      |                                     |              |
| 1. nem 140 . 2 1                | item Description . SE | SAMI Corpo | Quotation           Brand/Model           Offered Material Part No           Quantity         (Pre-set by Buyer)                                                                                      |     |                     | Country Of Origin<br>Packing Units<br>Currency *                                |                                      | Singapore Dollar V                  |              |
| 1. nem 140 . 2 1                | item Description . SE | SAMI COID  | Quotation<br>Brand/Model<br>Offered Material Part No                                                                                                    |     |                     | Packing Units<br>Currency *                                                     | et by Buyer)                         | Singapore Dollar •<br>Activity unit |              |
| 1. nem 140 . 2 1                | item Description . SE |            | Quotation         Brand/Model         Offered Material Part No         Quantity (Pre-set by Buyer)         Unit Price *                                                                               | -   |                     | Packing Units<br>Currency *<br>UOM (Pre-s                                       | et by Buyer)                         |                                     |              |
| 1. nem 140 . 2 1                | item Description . SE | SAMI Corpo | Quotation         Brand/Model         Offered Material Part No         Quantity (Pre-set by Buyer)         Unit Price *         Price(Std Packing)                                                    | -   |                     | Packing Units<br>Currency *<br>UOM <mark>(Pre-s</mark><br>UOM(Std Packin        | <b>et by Buyer)</b><br>g)<br>months] |                                     |              |
| 1. item 140 . 2 1               | item Description : SE |            | Quotation         Brand/Model         Offered Material Part No         Quantity (Pre-set by Buyer)         Unit Price *         Price(Std Packing)         Minimum Ordered Quantity                   | -   |                     | Packing Units<br>Currency *<br>UOM (Pre-S<br>UOM(Std Packin<br>Warranty Period) | <b>et by Buyer)</b><br>g)<br>months] |                                     |              |
| 1. item 140 - 2 - 1             | item Description : SE |            | Quotation         Brand/Model         Offered Material Part No         Quantity (Pre-set by Buyer)         Unit Price *         Price(Std Packing)         Minimum Ordered Quantity         Lead time | -   |                     | Packing Units<br>Currency *<br>UOM (Pre-S<br>UOM(Std Packin<br>Warranty Period) | <b>et by Buyer)</b><br>g)<br>months] |                                     |              |

SESAMi Confidential Proprietary

- supplier to key-in the nt information
- ed with a \*red asterisk.

33

Detail information

## Create Quotation /Tender Response Attachment Tab

## SESAMi Open for success

| 1                                            | 2                         | 3          | 4                                                 | Create eQuo                  | otation                                                                                                    |
|----------------------------------------------|---------------------------|------------|---------------------------------------------------|------------------------------|----------------------------------------------------------------------------------------------------|
| Hea                                          | der Detail                | Attachment | Preview                                           |                              |                                                                                                    |
|                                              |                           |            | Atta                                              | chment Attachment 5.xlsx suc | uccessfully uploaded.                                                                                                    |
| Select Fi<br>File Desc<br>Note<br>Allowed fi | ription                   |            | e No file chosen<br>n, .doc, .xls, ppt, zip only. |                              | <ul> <li>Attach any relevant supporting<br/>documents.</li> <li>Max Size Limit is 10 MB Per attachment</li> <li>Supported Formats :<br/>JPG,GIF,PDF,TXT,HTM,DOC,XLS,PPT,ZIP</li> </ul> |
| No F                                         | chment's List<br>ile Name |            |                                                   | Previous Upload              | -<br>File Size(KB)                                                                                                    |
| 1 A                                          | ttachment 5.xlsx          |            |                                                   |                              | 6 Delete                                                                                                    |

#### 4 simple steps – Step 3: Upload attachments

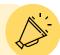

## Create Quotation/Tender Response

Preview Tab

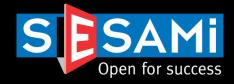

|                     |            | 3<br>chment            | 4<br>Preview                    | Create eQ               | uotation           | • |           |                  |                    | v the details be<br>der Response | efore |
|---------------------|------------|------------------------|---------------------------------|-------------------------|--------------------|---|-----------|------------------|--------------------|----------------------------------|-------|
| Header              |            |                        |                                 |                         |                    | • | Click "   | Submit Quo       | te" to subm        | it your quotati                  | on.   |
| Quotation Informat  | tion       |                        |                                 |                         |                    |   |           |                  |                    |                                  |       |
| Quotation Reference | e No       |                        | Q001001                         |                         | Contact Person     |   | Joel      |                  |                    |                                  |       |
| Validity Period     |            |                        | 180 Days                        | 1                       | Designation        |   | admi      | n                |                    |                                  |       |
| Incoterms           |            |                        | DDP                             |                         | Telephone No       |   | 9116      | 4106             |                    |                                  |       |
| Payment Term        |            |                        | Other                           | 1                       | Email Address      |   | joel.c    | heong@sesami.com |                    |                                  |       |
| Note To Buyer       |            |                        |                                 |                         |                    |   |           |                  |                    |                                  |       |
| RFQ/Tender Details  | 5          |                        |                                 |                         |                    |   |           |                  |                    |                                  |       |
| Calling Entity      |            |                        | EziSource                       | :                       | Starting Date/Time |   | 07-06     | 6-2018 14:00     |                    |                                  |       |
| Reference No        |            |                        | T2018-002                       |                         | Closing Date/Time  |   | 13-00     | 6-2018 15:00     |                    |                                  |       |
| Product Category    |            |                        |                                 |                         |                    |   |           |                  |                    |                                  |       |
| Description         |            |                        | Web designing services          |                         |                    |   |           |                  |                    |                                  |       |
| Note To Suppliers   |            |                        | Compulsory briefing at \$       | SESAMi office on 11 Jui | ne 2pm             |   |           |                  |                    |                                  |       |
| Quotation Details   |            |                        | _                               |                         |                    |   |           |                  |                    |                                  |       |
| Item No Bi          | rand/Model | Descripti              | on/Remarks                      | Quant                   | ity Unit Price     |   | Total Amo | ount Lead Time   | Action             |                                  |       |
| 1                   |            |                        |                                 | 1.                      | 00 2,500.00        |   | 2,50      | 0.00 30 days     | View Detail        |                                  |       |
| 2                   |            | More com<br>time and e | nplex, will need more<br>effort | 1.                      | 00 3,500.00        |   | 3,50      | 0.00 40 days     | <u>View Detail</u> |                                  |       |
| Attachments         |            |                        |                                 |                         |                    |   |           |                  |                    |                                  |       |
| No File Name        |            |                        |                                 | File Description        |                    |   |           |                  |                    |                                  |       |
| 1 Attachment 8      | 5.xlsx     |                        |                                 |                         |                    |   |           | 4 simple st      | eps – Step 4       | 4: Preview & S                   | ubmit |
|                     |            |                        |                                 | Edit Print              | Submit Quote       |   |           |                  |                    |                                  |       |

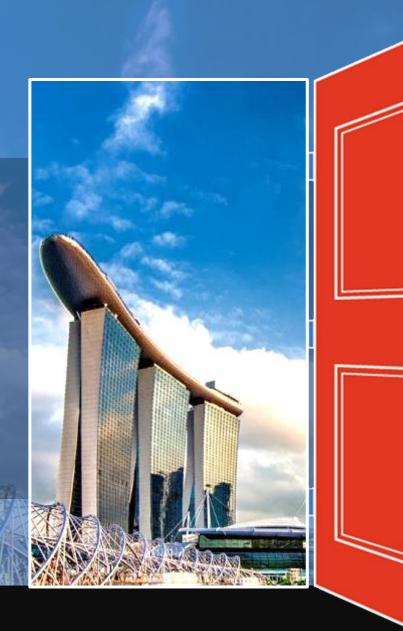

# View Quotation Responses

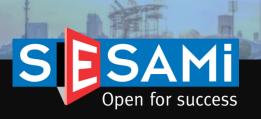

## View Quotation Responses

Locating the responses

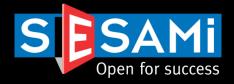

eQuotation Response

| Search                               | View Response         | е          |                                             |                         |                     |        |                                  |        |             |                                                                |
|--------------------------------------|-----------------------|------------|---------------------------------------------|-------------------------|---------------------|--------|----------------------------------|--------|-------------|----------------------------------------------------------------|
| Search Criteria                      |                       |            |                                             |                         |                     |        |                                  |        |             |                                                                |
|                                      |                       |            |                                             |                         |                     |        |                                  | Search | Clear       |                                                                |
| Document Type                        |                       | All 🔻      | s                                           | upplier Name            |                     |        |                                  |        |             |                                                                |
| Reference No                         |                       |            | c                                           | ouotation Reference No  | D                   |        |                                  |        |             |                                                                |
| Starting Date                        |                       |            | n C                                         | losing Date             |                     | 3      | 1                                |        |             |                                                                |
| Sort By                              |                       | ReferenceN | 0 •                                         |                         |                     |        |                                  |        |             |                                                                |
| [First/Prev] 1, 2, 3<br>Quotation No | Reference No          | Туре       | ·                                           | Starting Date /<br>Time | Time                | Status | Supplier Name                    | Coun   | t           | View Response<br>- Individual supplier response per RFx/Tender |
| Quotation111                         | Demo-09052018         | RFQ        | Supply and delivery of 10 laptops           | 09-05-2018<br>02:00     | 09-05-2018<br>09:30 | CLOSED | 01 COMPUTER<br>SYSTEM PTE<br>LTD | 1      | <u>View</u> | - Download attachments from each supplier                      |
| Demo2018-001                         | Demo-09052018         | RFQ        | Supply and delivery of 10 laptops           | 09-05-2018<br>02:00     | 09-05-2018<br>09:30 | CLOSED | Singtel Supplier<br>2            | 1      | <u>View</u> | View Analysis                                                  |
| demo001                              | Demo09052018-<br>02   | RFQ        | Demo description                            | 09-05-2018<br>08:30     | 17-05-2018<br>19:00 | CLOSED | Singtel Supplier<br>2            | 1      | <u>View</u> | - Consolidated view of each RFx/Tender                         |
| 123asdfg                             | Demo09052018-<br>02_X | RFQ        | Demo description                            | 09-05-2018<br>08:30     | 30-05-2018<br>03:00 | CLOSED | Singtel Supplier<br>2            | 1      | <u>View</u> | - View and export pricing table for RFx/Tender responses       |
| Q00002                               | EziSource-002         | RFQ        | A4 paper 80gsm and 70gsm                    | 07-12-2017<br>12:30     | 07-12-2017<br>14:00 | CLOSED | Singtel Supplier<br>1            | 1      | <u>View</u> |                                                                |
| CARE-00002                           | EziSource-002         | RFQ        | A4 paper 80gsm and 70gsm                    | 07-12-2017<br>12:30     | 07-12-2017<br>14:00 | CLOSED | Singtel Supplier<br>2            | 1      | <u>View</u> |                                                                |
| Q0801                                | NIEC-001              | RFQ        | RFQ for 100 sets of Desktops for Computer L | ab 08-01-2018<br>16:30  | 08-01-2018<br>18:30 | CLOSED | Singtel Supplier<br>2            | 1      | <u>View</u> |                                                                |
| Quotation001                         | NIEC-001              | RFQ        | RFQ for 100 sets of Desktops for Computer L | ab 08-01-2018<br>16:30  | 08-01-2018<br>18:30 | CLOSED | 01 COMPUTER<br>SYSTEM PTE<br>LTD |        | -           | g Supplier's submissions – viewable only<br>closing            |
| Q21334                               | NIEC-001              | RFQ        | RFQ for 100 sets of Desktops for Computer L | ab 08-01-2018<br>16:30  | 08-01-2018<br>18:30 | CLOSED | Singtel Supplier<br>1            | 1      |             |                                                                |
| ZCZXC                                | QnA3                  | RFQ        | test for q&a and nego                       | 05-06-2018<br>19:00     | 05-06-2018<br>21:00 | CLOSED | Singtel Supplier<br>1            | 1      | <u>View</u> |                                                                |
|                                      |                       |            |                                             |                         |                     |        |                                  |        |             |                                                                |

## View Quotation Responses

### Response details

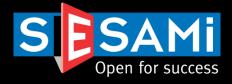

|                                                               |                                   |                                                |               | Quotation Detail                                                            |                                       |                                      |                                                      |               | ×      |                                                                     |
|---------------------------------------------------------------|-----------------------------------|------------------------------------------------|---------------|-----------------------------------------------------------------------------|---------------------------------------|--------------------------------------|------------------------------------------------------|---------------|--------|---------------------------------------------------------------------|
|                                                               |                                   |                                                |               | Quotation Information                                                       |                                       |                                      |                                                      |               |        |                                                                     |
| Search View Re                                                | sponse                            |                                                | eQuot         | Brand/Model<br>Quantity<br>Currency                                         | 1.00<br>SGD                           | Pa                                   | ountry Of Origin<br>acking Units<br>oduct Shelf Life |               |        |                                                                     |
| Header                                                        |                                   |                                                |               | Lead time                                                                   | 2 weeks                               |                                      | MC                                                   | Activity unit |        |                                                                     |
| Quotation Information                                         | 2018/06/01                        |                                                |               | Price(Std Packing)<br>Unit Price                                            | 2,000.00                              | W                                    | DM(Std Packing)<br>arranty Period[months]            |               |        |                                                                     |
| Validity Period<br>Incoterms<br>Payment Term<br>Note To Buyer | 2018/06/01<br>180<br>DDP<br>Other |                                                |               | Offered Material Part No<br>Minimum Ordered Quantity<br>Description/Remarks | Please refe<br>attachmen<br>portfolio | erto Ce                              | JC/Export License<br>ertificate of Conformance       |               |        |                                                                     |
| Quotation Submitted Date/                                     | Fime 07 Jun 2018 17:26            | PM                                             | _             |                                                                             |                                       |                                      | <b>•</b>                                             |               |        |                                                                     |
| RFQ/Tender Details<br>Calling Entity                          | EziSource                         |                                                |               | Starting Date/Time                                                          |                                       | 2018 14:00 PM                        |                                                      |               | Attack |                                                                     |
| Reference No<br>Document Type<br>Quotation Detail             | T2018-002<br>Tender               |                                                |               | Closing Date/Time<br>Note To Suppliers                                      |                                       | 2018 15:00 PM<br>sory briefing at SI | ESAMi office on 11 June 2pr                          |               | can b  | nments from suppliers<br>e downloaded.<br>t multiple attachments to |
| Item No Brand                                                 | Bid #                             | Remarks                                        | UOM           | Currency                                                                    | Unit Price                            | Quantity                             | Total Amount                                         |               | down   | load with a single click.                                           |
| 1                                                             | 1                                 | Please refer to<br>attachment for<br>portfolio | Activity unit | SGD                                                                         | 2,000.00                              | 1.00                                 | 2,000.00                                             | ך   ר         |        |                                                                     |
| 2                                                             | 1                                 | Refer to<br>attachment for<br>portfolio        | Activity unit | SGD                                                                         | 3,000.00                              | 1.00                                 | 3,000.00                                             |               |        |                                                                     |
| Attachments                                                   |                                   |                                                |               |                                                                             |                                       |                                      |                                                      |               |        | and view the pricing<br>Fender closing                              |
| S/No                                                          | File Name                         | Description                                    | 1             | File Size(KB)                                                               | Action                                |                                      | •                                                    |               |        |                                                                     |
| 1                                                             | AwardReport (1).xls               |                                                |               | 22                                                                          | Download                              |                                      |                                                      |               |        |                                                                     |
| 2                                                             | ITQITTReport.xls                  |                                                |               | 73                                                                          | Download                              |                                      |                                                      |               |        |                                                                     |
|                                                               |                                   |                                                |               |                                                                             |                                       |                                      | Download All/Select                                  | ed            |        |                                                                     |

# View Quotation Analysis

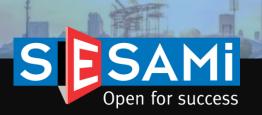

## View Quotation Analysis Locating the quotation

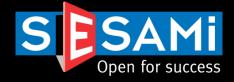

#### eQuotation Analysis

| Search                     | View Quo         | tation Suppli | er Response                                                     |                      |                     |                      |                |                                                    |
|----------------------------|------------------|---------------|-----------------------------------------------------------------|----------------------|---------------------|----------------------|----------------|----------------------------------------------------|
| Search Criteria            |                  |               |                                                                 |                      |                     |                      |                |                                                    |
|                            |                  |               |                                                                 |                      |                     | S                    | Search Clear   |                                                    |
| Doc. Type                  |                  | All 🔻         | Refe                                                            | erence No.           |                     |                      |                |                                                    |
| Closing Date               |                  |               | 31                                                              |                      |                     |                      |                |                                                    |
| First/Prev] 1, <u>2, 3</u> |                  |               |                                                                 |                      |                     |                      |                |                                                    |
| Calling Entity             | Document<br>Type | Reference No  | Description                                                     | Starting Date / Time | Closing Date / Time | RFQ/Tender<br>Status | Action         | Displaying of                                      |
| EziSource                  | Tender           | AUTO28520182  | test                                                            | 14-06-2018 01:00     | 29-06-2018 01:30    | CLOSED               | View           | <ul> <li>Displaying of<br/>RFQ/Tender t</li> </ul> |
| EziSource                  | Tender           | AUTO3052018B  | Test                                                            | 31-05-2018 01:30     | 21-06-2018 20:00    | CLOSED               | View           | closed                                             |
| EziSource                  | Tender           | AUTO3052018C  | test                                                            | 30-05-2018 23:00     | 14-06-2018 02:00    | CLOSED               | View           |                                                    |
| EziSource                  | Tender           | T2018-002     | Web designing services for SESAMi & Abecha<br>Corporate website | 07-06-2018 14:00     | 13-06-2018 15:00    | CLOSED               | View           |                                                    |
| EziSource                  | RFQ              | QnA3_X        | test for q&a and nego                                           | 05-06-2018 19:00     | 07-06-2018 10:00    | CLOSED               | View           |                                                    |
| EziSource                  | RFQ              | AUTO462018_X  | test Negotiation                                                | 04-06-2018 21:30     | 06-06-2018 21:00    | CLOSED               | View           |                                                    |
| EziSource                  | RFQ              | QnA3          | test for q&a and nego                                           | 05-06-2018 19:00     | 05-06-2018 21:00    | CLOSED               | View           |                                                    |
| EziSource                  | RFQ              | AUTO462018    | test Negotiation                                                | 04-06-2018 21:30     | 03-06-2018 02 RF    | Q/Tender             | r listing that | has closed – for                                   |
| EziSource                  | RFQ              | QnA1          | Q&A Q&A                                                         | 30-05-2018 23:00     | 31-05-2018 16 Vie   | ewing of q           | uotation su    | mmary                                              |
| EziSource                  | RFQ              | AUTO          | test                                                            | 17-05-2018 22:30     | 31-05-2018 02:30    | CLOSED               | View           |                                                    |

## View Quotation Analysis Quotation Details

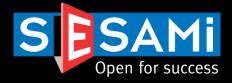

#### eQuotation Analysis

| Search View             | w Quotation      | Supplier Response |              |                  |                 |                                           |             |             | _                                |
|-------------------------|------------------|-------------------|--------------|------------------|-----------------|-------------------------------------------|-------------|-------------|----------------------------------|
| Header                  |                  |                   |              |                  |                 |                                           |             |             |                                  |
| Header Information      |                  |                   |              |                  |                 |                                           |             |             |                                  |
| Calling Entity          |                  | EziSource         |              | Starting Date/T  | ime             | 07-06-2018 / 14:00                        |             |             |                                  |
| Reference No            |                  | T2018-002         |              | Closing Date/Ti  | me              | 13-06-2018 / 15:00                        |             |             |                                  |
| Document Type           |                  | Tender            |              | Note to Supplie  | r               | Compulsory briefing<br>June 2pm           | at SESAMi o | ffice on 11 |                                  |
| Header Information      |                  |                   |              |                  |                 |                                           |             |             |                                  |
| Document Type           |                  | Tender            |              | Starting Date/Ti | ime             | 07-06-2018 / 14:00                        | )           |             |                                  |
| Calling Entity          |                  | EziSource         |              | Closing Date/Ti  | me              | 13-06-2018 / 15:00                        | )           |             |                                  |
| Reference No            |                  | T2018-002         |              | Description      |                 | Web designing servi<br>Abecha Corporate w |             | Mi &        |                                  |
| Payment Term            |                  | Other             |              | Published        |                 | Yes                                       |             |             |                                  |
| Incoterms               |                  | DDP               |              | Currency         |                 | SGD                                       |             |             | ish Misso Consultan Desmander to |
| No of RFQ Items         |                  | 2                 |              |                  |                 |                                           |             |             | ick View Supplier Response to    |
| No of Suppliers Invited | d                | 2                 |              | No of Suppliers  | Responded       | 2                                         |             | VIE         | ew the analysis.                 |
| Main Contact            |                  |                   |              | Secondary Co     | ntact           |                                           |             |             |                                  |
| Name                    | user1            |                   |              | Name             |                 |                                           |             |             |                                  |
| Designation             | joel.cl          | heong@sesami.com  |              | Designation      |                 |                                           |             |             |                                  |
| Email                   | joel.cl          | heong@sesami.com  |              | Email            |                 | Summary                                   | v of the    | supplier    | rs submissions for the           |
| Telephone               | 63331            | 1188              |              | Telephone        |                 | RFQ/Ter                                   | -           | ouppilo.    |                                  |
| No                      | Supplier         | Supplier Response | Incoterms    | Currency         | Aggregate Price | Submitted On                              | Attachme    | ent(s)      |                                  |
| 1                       | 01 Computer      | RESPONDED         | DDP          | SGD              | 5000.00         | 07-06-2018 17:25                          | 1           |             |                                  |
| 2                       | Singtel Supplier | 1 RESPONDED       | DDP          | SGD              | 6000.00         | 07-06-2018 15:13                          | 1           |             |                                  |
|                         |                  |                   | View Supplie | r Response Pri   | nt              |                                           |             |             | J                                |

## View Quotation Analysis Quotation Details

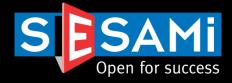

#### eQuotation Analysis

|                                   |           |                                     |                                                                  | CQUOR                                  |                    |                                    |                               |         |                   |             |                    |            |            |                                 |         |              |                                |               |
|-----------------------------------|-----------|-------------------------------------|------------------------------------------------------------------|----------------------------------------|--------------------|------------------------------------|-------------------------------|---------|-------------------|-------------|--------------------|------------|------------|---------------------------------|---------|--------------|--------------------------------|---------------|
| Search View Quotation             | n Suj     | pplier Res                          | ponse                                                            |                                        |                    |                                    |                               |         |                   |             |                    |            |            |                                 |         |              |                                |               |
| Item No : :: Item Description : / | Abecha co | orporate we                         | bsite                                                            |                                        |                    |                                    |                               |         |                   |             | )                  |            |            |                                 |         |              |                                |               |
|                                   |           |                                     |                                                                  |                                        |                    |                                    |                               |         |                   |             |                    |            |            |                                 |         |              |                                |               |
| Buyer Requirement Part No Qua     | intity UC | M                                   | Part De                                                          | scription                              |                    | Material Sp                        | ecification                   |         | PR No             | PR Item No  |                    |            |            |                                 |         |              |                                |               |
|                                   | 1.00 Act  |                                     |                                                                  | corporate website                      |                    | n.a                                |                               |         |                   |             |                    |            |            |                                 |         |              |                                |               |
|                                   |           |                                     |                                                                  |                                        |                    |                                    |                               |         |                   |             |                    |            |            |                                 |         |              |                                |               |
| Supplier Quotation<br>Vendor Name | Brand /   | Model                               |                                                                  | Bid # Cu                               | urrency            | Unit Pric                          | e Q                           | uantity | Total Amount      | More Detail |                    |            | Viev       | v the R                         | lespons | ses fro      | m all v                        | vendors       |
| Singtel Supplier 1                |           |                                     |                                                                  | 1                                      | SGD                | 2,500.0                            |                               | 1.00    | 2,500.00          | View Detail |                    |            |            |                                 | ne Iter |              |                                |               |
| 01 COMPUTER SYSTEM                |           |                                     |                                                                  | 1                                      | SGD                | 2,000.0                            |                               | 1.00    | 2,000.00          |             |                    |            | Quo        | tation                          | Respor  | nses ca      | n be                           | exported      |
| PTE LTD                           |           |                                     |                                                                  |                                        |                    |                                    |                               |         |                   |             |                    |            |            | xcel fo                         |         |              |                                |               |
| Item No : :: Item Description :   | SESAMi o  | orporate we                         | ebsite                                                           |                                        |                    |                                    |                               |         |                   |             |                    |            |            |                                 |         |              |                                |               |
|                                   | Quota     | ition Heade                         | r                                                                | Previous                               | Export R           | ecommend                           |                               |         |                   |             |                    |            |            |                                 |         |              |                                |               |
|                                   |           | Document T                          |                                                                  | Tender                                 | +                  |                                    |                               |         |                   |             |                    |            |            |                                 |         |              |                                |               |
|                                   |           | Company Na<br>Reference             |                                                                  | EziSource<br>T2018-002                 |                    |                                    |                               |         |                   |             |                    |            |            |                                 |         |              |                                |               |
|                                   |           | Publish<br>Start Date               | ,                                                                | True<br>07-06-2018 14:00:00            |                    |                                    |                               |         |                   |             |                    |            |            |                                 |         |              |                                |               |
|                                   |           | Close Dat                           | e                                                                | 13-06-2018 15:00:00                    |                    |                                    |                               |         |                   |             |                    |            |            |                                 |         |              |                                |               |
|                                   |           | Descriptio<br>Payment Te            |                                                                  | Web designing services for SE<br>Other | ESAMi & Abecha (   | Corporate website                  |                               |         |                   |             |                    |            |            |                                 |         |              |                                |               |
|                                   |           | Delivery Te                         |                                                                  | DDP                                    |                    |                                    |                               |         |                   |             |                    |            |            |                                 |         |              | -                              |               |
|                                   |           | nstructions to E<br>t Person for Ge |                                                                  | Compulsory briefing at SESAM           |                    |                                    |                               |         |                   |             |                    | )to        | tion in    | form                            | ation   |              | ما ا                           | n n li a va v |
|                                   | Contac    | Departme                            |                                                                  | user1 / joel.cheong@sesami.c<br>/ /    | com / joei.cneong@ | įsesami.com                        |                               |         |                   |             |                    | Juola      | LION II    | norm                            | ation   | rom a        | all su                         | ppliers w     |
|                                   |           |                                     |                                                                  |                                        |                    |                                    |                               |         |                   |             | r                  | ocnor      | hah c      | on he                           | evno    | rtad t       |                                | el with e     |
|                                   |           |                                     |                                                                  |                                        |                    |                                    |                               |         |                   |             | - ''               | espoi      | iueu c     | an be                           | ехро    | iteu t       | U EXC                          |               |
|                                   | Quota     | tion Details                        | ;                                                                |                                        |                    |                                    |                               |         |                   |             |                    |            |            |                                 |         |              |                                |               |
|                                   | S/N       | Material<br>Reference               | Item<br>Description                                              | Material Specification                 | n Unit             | Estimated<br>Annual<br>Requirement | Supplier Name                 | Brand   | Country of Origin | Packing     | LeadTime           | Shelf Life | Currency   | Price in<br>Standard<br>Packing | UOM     | Unit Price   | иом                            |               |
|                                   |           | Reference                           | beeenpaon                                                        |                                        |                    | noquirement                        |                               |         |                   |             |                    |            |            |                                 |         |              |                                |               |
|                                   | 1         | Reference                           | Abecha<br>corporate<br>website                                   | n.a                                    | Activity<br>unit   |                                    | 01 COMPUTER<br>SYSTEM PTE LTD |         |                   |             | 2 weeks            |            | SGD        |                                 |         | 2000         | Activity unit                  |               |
|                                   | 1         | Kelefelice                          | Abecha<br>corporate<br>website<br>SESAMi<br>corporate<br>website | n.a                                    |                    | 1                                  |                               |         |                   |             | 2 weeks<br>1 month |            | SGD<br>SGD |                                 |         | 2000<br>3000 | Activity unit<br>Activity unit |               |
|                                   | 1         | Reference                           | Abecha<br>corporate<br>website<br>SESAMi<br>corporate            |                                        | unit               | ′ 1<br>′ 1                         | SYSTEM PTE LTD<br>01 COMPUTER |         |                   |             |                    |            |            |                                 |         |              |                                |               |

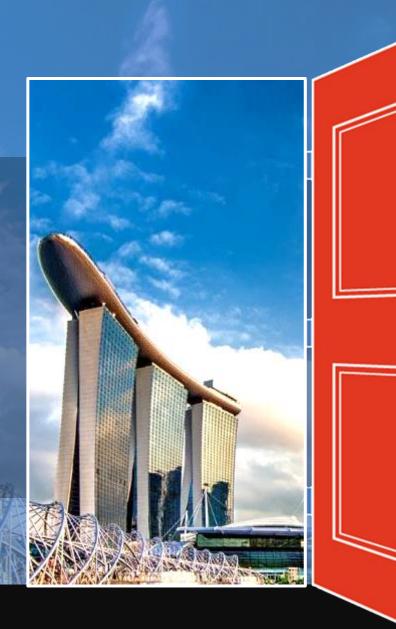

# Negotiation

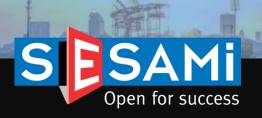

## Negotiation/Resubmission Locating the RFx/Tender

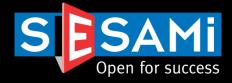

#### View & Manage Tender

| Search         | View               |                  |                                                                    |            |                         |                        |                    |                       |          |                                                    |
|----------------|--------------------|------------------|--------------------------------------------------------------------|------------|-------------------------|------------------------|--------------------|-----------------------|----------|----------------------------------------------------|
| Search Criteri | a                  |                  |                                                                    |            |                         |                        |                    |                       |          |                                                    |
|                |                    |                  |                                                                    |            |                         |                        |                    |                       | Search   | Clear                                              |
| Document Stat  | us All             | •                |                                                                    |            |                         |                        |                    |                       |          |                                                    |
| Reference No.  |                    |                  |                                                                    | Closing Da | te                      |                        |                    | 31                    |          |                                                    |
|                |                    |                  |                                                                    | RFQ/Tende  | er Status               | All                    |                    | •                     |          |                                                    |
|                |                    |                  |                                                                    |            |                         |                        |                    |                       |          |                                                    |
| Calling Entity | Reference No       | Document<br>Type | Description                                                        | Created By | Starting Date<br>/ Time | Closing Date<br>/ Time | RFQ/Tend<br>Status | er Document<br>Status | Q&A      | Action                                             |
| EziSource      | T2018-002          | Tender           | Web designing services for<br>SESAMi & Abecha Corporate<br>website | USER1      | 07-06-2018<br>14:00     | 13-06-2018<br>15:00    | CLOSED             | CHANGED               | 1        | <u>View</u>  <br><u>Copy</u>  <br><u>Negotiate</u> |
| EziSource      | faq                | Tender           | fsd                                                                | USER1      | 09-03-2018<br>12:00     | 09-03-2018<br>15:00    |                    | TO BE<br>APPROVED     | <u>0</u> | <u>View</u>  <br><u>Copy</u>                       |
| EziSource      | TESTTENDER01       | Tender           | Tender for construction                                            | USER1      | 02-03-2018<br>23:00     | 15-03-2018<br>12:00    | CLOSED             | NEW                   | <u>0</u> | View  <br>Copy                                     |
| EziSource      | Tender2318-1       | Tender           | test                                                               | USER1      | 02-03-2018<br>13:30     | 29-03-2018<br>07:30    |                    | legotiatior           |          |                                                    |
| EziSource      | Tender322018       | Tender           | test                                                               | USER1      | 02-03-2018<br>12:00     | 19-03-2018<br>04:30    | S                  | APPROVED              | o resu   | bmit the                                           |
| EziSource      | Tender232018       | Tender           | test                                                               | USER1      | 02-03-2018<br>10:30     | 21-03-2018<br>03:30    |                    | TO BE<br>APPROVED     | <u>0</u> | View  <br>Copy                                     |
| EziSource      | Tender001234242432 | 242 Tender       | fdsf                                                               | USER1      | 02-03-2018<br>17:00     | 22-03-2018<br>19:00    |                    | TO BE<br>APPROVED     | <u>0</u> | View  <br>Copy                                     |
| EziSource      | EziSource-001      | Tender           | 8 dish menu for event - 20 pax                                     | USER1      | 04-12-2017<br>18:00     | 04-12-2017<br>23:00    |                    | TO BE<br>APPROVED     | <u>0</u> | View  <br>Copy                                     |

## Negotiation/Resubmission Selecting Bidders

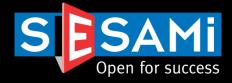

#### View & Manage Tender

| Search View                                                                                                    |                                                                                          |                                                                          |                             |                                                                                                    |                                                    |                    |                                                   |                   |                                   |
|----------------------------------------------------------------------------------------------------|------------------------------------------------------------------------------------------|--------------------------------------------------------------------------|-----------------------------|----------------------------------------------------------------------------------------------------|----------------------------------------------------|--------------------|---------------------------------------------------|-------------------|-----------------------------------|
| Header<br>Header Information                                                                                                    |                                                                                          |                                                                          |                             |                                                                                                    | •                                                  | Key in th          | e new Closing Date/1                              | Time              |                                   |
| Calling Entity<br>Reference No<br>Payment Term<br>Currency<br>Published                                                                                 | PSK<br>T2018-002_X<br>Other<br>SGD<br>true                                               | -                                                                        | Date/Time 07-0              | 6-2018 / 14:00<br>6-2018 / 15:00                                                                                                    | •                                                  |                    | e Supplier that you w<br>ed bidders list.         | ish to negotiate  | with from the                     |
| Description                                                                                                    |                                                                                          | SAMi & Abecha Corporate Note to S                                        | upplier Com                 | pulsory briefing at SESAMi office on 11 June 2pm                                                                                                    | •                                                  | Upload a           | ttachments and key i                              | n negotiation re  | marks                             |
| Main Contact<br>Name                                                                                                    | user1                                                                                    | Second:<br>Name<br>Designat                                              | ry Contact                  |                                                                                                    | •                                                  | A notific          | ation will be sent to th                          | ne selected bidd  | ers                               |
| Designation<br>Email<br>Telephone                                                                                                    | joel.cheong@sesami.com<br>joel.cheong@sesami.com<br>63331188                             | Designar<br>Email<br>Telephor                                            |                             |                                                                                                    | •                                                  | A suffix           | will be generated to t                            | he reference no.  | based on the no. of               |
| Details                                                                                                    |                                                                                          |                                                                          |                             |                                                                                                    |                                                    |                    | of resubmission condu                             |                   |                                   |
| S/No                                                                                                    | Material Part No 1 2                                                                     | Item Description<br>Abecha corporate website<br>SESAMi corporate website | Estimated Quantit           | y UOM<br>1.00 Activity unit                                                                                                    |                                                    |                    |                                                   |                   |                                   |
| Attachments                                                                                                    |                                                                                          |                                                                          |                             | * indicates a required field.                                                                                                    |                                                    |                    |                                                   |                   |                                   |
| No                                                                                                    | File Name 1 Attachment 1.xlsx 2 Attachment 3.docx                                        | File Description                                                         | File Size(KB)               | Attachment Information Select File * Cho Description                                                                                                    | ose File No file chosen                            |                    |                                                   |                   |                                   |
| Indicates a required filer<br>Attachment Information<br>Select File *<br>Description<br>Note<br>Allowed file formats are, jp File upload allows only 10 | Choose File No file ch                                                                   |                                                                          |                             | Note<br>Allowed file formats are jpggifpdftxt, .h<br>File upload allows only 10 MB per file.<br>Attachment(s) for Vendor<br>S/No File Name<br>1 Attachment 1.xisx | tm, .doc, .xls, ppt, zip only.<br>File Description |                    | File Size(K<br>6                                  | Upload Attachment |                                   |
| Attachment(s) for Vendo                                                                                                    |                                                                                          |                                                                          |                             | 2 Attachment 3.docx                                                                                                    |                                                    |                    | 0                                                 | Delete            |                                   |
| S/No File Name 1 <u>Attachment 1.xls</u> 2 <u>Attachment 3.do</u>                                                                                       |                                                                                          | cription                                                                 |                             | Responded Bidders Closing Date/Time * Remarks for Negotiation                                                                                                    | jii o                                              |                    | Select and inv<br>rounds of resu                  |                   | resubmit – multiple<br>supported! |
| Responded Bidders<br>Closing Date/Time *                                                                                                    |                                                                                          | 0                                                                        |                             | Company Name                                                                                                    | org ID with SESAMi                                 | Contact Person     | Email Telephone No                                | Fax No            |                                   |
| Remarks for Negotiation                                                                                                    |                                                                                          |                                                                          |                             | 01 Computer     Singtel Supplier                                                                                                    | PSK198902113DSBN<br>1 Singtel001                   | karthik<br>Karthik | karthik@sesami.com<br>karthik@sesami.com 07070707 |                   |                                   |
|                                                                                                    | Company Name Org ID with<br>01 Computer PSK198902<br>Circted Scientifica 1 Scienter 1991 | 2113DSBN karthik                                                         | Email<br>karthik@sesami.com |                                                                                                    |                                                    | Negotiate          |                                                   |                   |                                   |
| U                                                                                                    | Singtel Supplier 1 Singtel001                                                            | Karthik                                                                  | karthik@sesami.com          |                                                                                                    |                                                    |                    |                                                   |                   |                                   |

#### SESAMi Confidential Proprietary

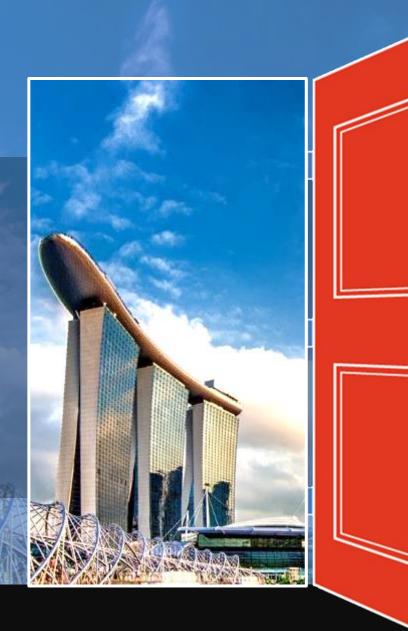

# Create Award Recommendation

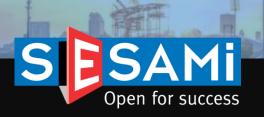

## Create Award Recommendation Header Information

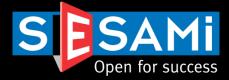

#### Create Recommendation

| Document Type                                                                                            | Tender                                                                                            | Validity Peri                   | od 180 Days                           |               |                                                          |
|----------------------------------------------------------------------------------------------------|---------------------------------------------------------------------------------------------------|---------------------------------|---------------------------------------|---------------|----------------------------------------------------------|
| Reference No                                                                                             | T2018-002                                                                                         | valually Perio                  | ito Days                              |               |                                                          |
|                                                                                                    | DDP                                                                                               |                                 |                                       |               |                                                          |
|                                                                                                    | 07-06-2018 14:00                                                                                  | Payment Te                      | m Other Days                          |               |                                                          |
| Closing Date/Time                                                                                        | 13-06-2018 15:00                                                                                  | Currency                        | SGD                                   |               |                                                          |
|                                                                                                    |                                                                                                   | RFQ Status                      | CLOSE                                 |               |                                                          |
|                                                                                                    | Web designing services for SESAMi & Abe<br>Compulsory briefing at SESAMi office on 1 <sup>o</sup> |                                 |                                       |               |                                                          |
| Message for Unsuccessful<br>Bidder(s)                                                                    | Dear Sir/Madam,                                                                                   |                                 | 4                                     |               |                                                          |
| f this field is empty, no email wi                                                                       | Thank you for your participation in the abo                                                       | ve event.                       |                                       |               |                                                          |
| e sent to unsuccessful bidders                                                                           | We regret to inform that you have NOT be                                                          | en successful in your bid for F | eference Number T2018-002.            |               |                                                          |
|                                                                                                    | We look forward to your continue support.                                                         |                                 |                                       |               | Fill in Header, Item details, Recommendation and Preview |
| Message For Successful                                                                                   | Dear Sir/Madam,                                                                                   |                                 |                                       |               | Macana to Unaversative Customer No. Averate biddow       |
| 3idder(s)                                                                                                | We are pleased to inform you that your bid                                                        | I for Reference Number T201     | 3-002 has been accepted.              |               | Message to Unsuccessful, Successful and No Award bidders |
| f this field is empty, no email will<br>be sent to successful bidders.                                   | Thank you for your continue support.                                                              |                                 |                                       |               | are customizable.                                        |
| Message for No Award Bidder(s<br>f this field is empty, no email win<br>be sent to bidders for no award. | Thank you for your participation in the abo                                                       |                                 | eference Number T2018-002.            |               |                                                          |
|                                                                                                    |                                                                                                   |                                 | · · · · · · · · · · · · · · · · · · · |               |                                                          |
| nvited Suppliers<br>Number of Negotiations                                                               | 0                                                                                                 | Responded                       | Suppliers 2                           |               | Inform suppliers on the award status – with your         |
| umber of Negotiations                                                                                    |                                                                                                   |                                 |                                       |               |                                                          |
| Supplier Response                                                                                        |                                                                                                   |                                 |                                       |               | own email content/template                               |
| S/No Suppl                                                                                               | lier Supplier Response                                                                            | Сигтепсу                        | Aggregate Price Submitted On          | Attachment(s) |                                                          |
| anto Suppl                                                                                               |                                                                                                   | SGD                             | 5.000.00 07-06-2018 17:25             | 1             |                                                          |
| I 01 Cor                                                                                                 | mputer RESPONDED                                                                                  |                                 |                                       |               |                                                          |

### Create Award Recommendation Selection of Awarded Qty & Vendor(s)

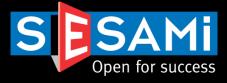

#### **Create Recommendation**

| rt No                               | Quantity | UOM           | Part I   | Description      |            |          | Materia      | I Specification |                    |           |     |   |
|-------------------------------------|----------|---------------|----------|------------------|------------|----------|--------------|-----------------|--------------------|-----------|-----|---|
|                                     |          | Activity unit |          | ha corporate web | site       |          | n.a          |                 |                    |           |     |   |
| upplier Quoted                      |          |               |          |                  |            |          |              |                 |                    | ······    |     |   |
| endor Name                          |          | Brand / Model | Bid<br># | Currency         | Unit Price | Quantity | Total Amount | More Detail     | Recommended<br>Qtv | Recommend |     |   |
| 1 COMPUTER SYST                     | TEM PTE  |               | 1        | SGD              | 2,000.00   | 1.00     | 2,000.00     | View Detail     | 1                  | 2         |     |   |
| ingtel Supplier 1                   |          |               | 1        | SGD              | 2,500.00   | 1.00     | 2,500.00     | View Detail     | 1                  |           | 117 | 9 |
| n 2 🗏                               |          |               |          |                  |            |          |              |                 |                    |           | 1.  | I |
| rt No                               | Quantity | UOM           | Part I   | Description      |            |          | Materia      | I Specification |                    |           |     | i |
|                                     | 1.00     | Activity unit | SESA     | Mi corporate web | osite      |          | n.a          |                 |                    |           |     |   |
| upplier Quoted                      |          |               |          |                  |            |          |              |                 |                    |           |     |   |
|                                     |          | Brand / Model | Bid<br># | Currency         | Unit Price | Quantity | Total Amount | More Detail     | Recommended<br>Qtv | Recommend |     |   |
| endor Name                          |          |               | 1        | SGD              | 3,000.00   | 1.00     | 3,000.00     | View Detail     | 1                  |           |     |   |
| endor Name<br>1 COMPUTER SYST<br>TD | IEMPIE   |               |          |                  |            |          |              |                 |                    |           |     |   |

Quotations from all suppliers will be displayed.

Buyer can edit the Quantity and Select the Recommend supplier.

Multiple award scenarios are supported (partial, split, or no award)

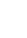

## Create Award Recommendation Uploading of Attachments

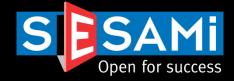

#### **Create Recommendation**

| Header Item Details Recommendation Preview                                                                                                    |                                                                                                    |
|----------------------------------------------------------------------------------------------------|----------------------------------------------------------------------------------------------------|
| The attachment Attachment 1.xlsx has been uplo                                                                                                    | aded successfully.                                                                                                    |
| Attachment Information                                                                                                    |                                                                                                    |
| Select File Choose File No file chosen File Description Note Allowed file formats are .jpg, .gif, .pdf, .txt, .htm, .doc, .xls, ppt, zip only. File upload allows only 10 MB per file. Upload | <ul> <li>Buyer can Upload any Supporting documents.</li> <li>10 MB per file is allowed</li> <li>Supported formats : JPG, GIF, PDF, TXT, HTM, DOC, XLS, PPT, ZIP</li> <li>Attachments are for Buyer &amp; Approver reference only and will not be sent to vendors.</li> </ul> |
| No     File Name     File Description       1     Attachment 1.xlsx                                                                                                    | Delete                                                                                                    |
| Recommended Conditions                                                                                                    |                                                                                                    |
|                                                                                                    | ntes Received                                                                                                    |
| Awarded to h                                                                                                    | Non-Lowest Quote                                                                                                    |
| Recommendation                                                                                                    |                                                                                                    |
| lowest quote                                                                                                    | Supporting documents & justification<br>uploaded for <b>internal reference</b> only                                                                                                    |
| Processed By user1 Previous Save As Draft                                                                                                    | Next                                                                                                    |

## Create Award Recommendation Preview & Submission for Approval

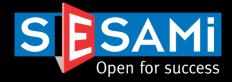

#### Create Recommendation

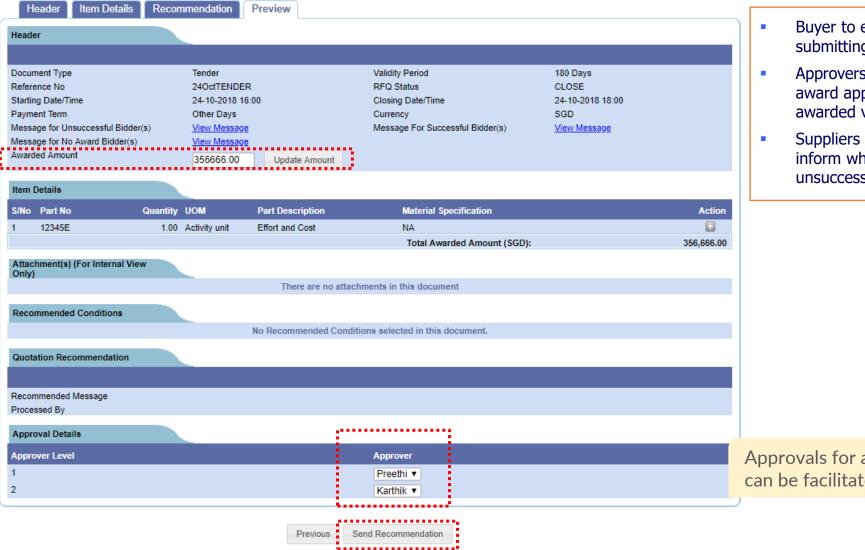

Buyer to enter the awarded value before submitting Award for approval

- Approvers will be populated based on the award approval that has been set up (by awarded value)
- Suppliers will be notified by email only to inform whether they are successful or unsuccessful

Approvals for award recommendation can be facilitated (if required)

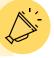

## Create Award Recommendation

Email Notification to Vendors

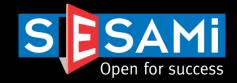

| irom: UATCustomercare@sesami.com<br>o: I Suman Kumar<br>Ic:<br>ubject: REF. No. TTSH-RFP-1 Quotation A                                                    | Email to Successf                                                                                                    | ful Vendors                                                                                                |                                                                                              |
|----------------------------------------------------------------------------------------------------|----------------------------------------------------------------------------------------------------|----------------------------------------------------------------------------------------------------|----------------------------------------------------------------------------------------------|
| Dear Sir/Madam,<br>We are pleased to inform you that your bid for<br>Thank you for your continue support.<br>For assistance, please contact SESAMi Custor | ference Number TTSH-RFP-1 has been accepted.<br>Care at (+65) 6333 1188 or email us at customercare@sesami.com.<br>unity, you are entitled to exclusive benefits brought to you with the power of                                                                                                    | f collective buying. CLICK HERE to enjoy 16% off Esso Fuel all year round!                                 |                                                                                              |
| 7B Keppel Road<br>#06-07/08 Tanjong Pagar Complex<br>Singapore 089055                                                                                     | om: UATCustomercare@sesami.com<br>Suman Kumar<br>bject: REF. No. NHGP-TF-0001-FY13 Quotation Award Status: Unsuccessful<br>Dear Sir/Madam,<br>Thank you for your participation in the above event.<br>We regret to inform that you have NOT been successful in your bid for Reference Nu<br>We look forward to your continue support.<br>Regards | Email to Unsuccessful Vende umber NHGP-TF-0001-FY13.                                                       | ors                                                                                          |
|                                                                                                    | For assistance, please contact SESAMi Customer Care at (+65) 6333 1188 or email us<br>Also, as a member of SESAMi's business community, you are entitled to exclusive<br>Yours Truly,<br>Customer Care<br>SESAMi (Singapore) Pte Ltd<br>7B Keppel Road<br>W06-07/08 Tanjong Pagar Complex<br>Singapore 089055                                    | e benefits brought to you with the power of collective buying. CLICK HERE to enjoy 16% off Ess<br>Emails s | so Fuel all year round!<br>sent to suppliers to inform on<br>status – if configured by Buyer |

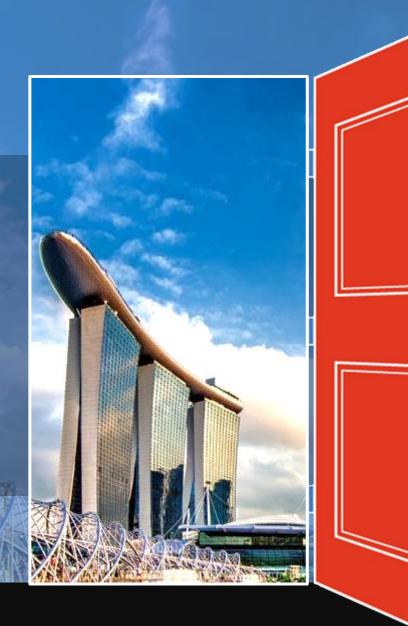

# View Award Recommendation

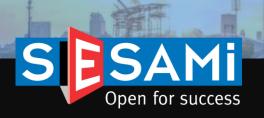

# View Award Recommendation

### Listing of Awards Created

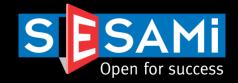

|       | EziSource        | Reports<br>T            |                         | Profile              |                                                   |                  |                                                           |               |             |                   |       |
|-------|------------------|-------------------------|-------------------------|----------------------|---------------------------------------------------|------------------|-----------------------------------------------------------|---------------|-------------|-------------------|-------|
| ITQ/R | FQ Þ             |                         |                         |                      | View                                              | v Recomme        | ndation                                                   |               |             |                   |       |
| Tende | r 🗼              |                         | Search View             | 1                    |                                                   |                  |                                                           |               |             |                   |       |
| Quota | tion 🕨           |                         | Search Criteria         |                      |                                                   |                  |                                                           |               |             |                   |       |
| Bidde | r 🔶              |                         |                         |                      |                                                   |                  |                                                           |               |             | Search            | Clear |
| Favou | rite 🕨           |                         | Reference No            |                      |                                                   |                  |                                                           |               |             |                   |       |
| Award | I →              |                         | Starting Date(From)     |                      | 31                                                | Startir          | ng Date(To)                                               |               | 31          |                   |       |
| View  | •                | View RFQ/Tender         | ate(From)               |                      | 31                                                | Closin           | ig Date(To)                                               |               | 31          |                   |       |
|       |                  | View Quotation Response | 1, <u>2, 3, 4, 5 [N</u> |                      | Description                                       | 04-4             |                                                           | 0             | - Dublished |                   | A -41 |
|       |                  |                         | rence No                | RFx/Tender<br>Status | Description                                       | Starting Date -  | Time Closing Date - Tim                                   | ie Open/Close | e Published | Award Status      |       |
|       |                  | View Quotation Analysis |                         | CLOSED               | RFQ For Singtel                                   | 30-06-2016 15:37 | 30-06-2016 13:26                                          | Open          | Yes         | TO BE<br>APPROVED |       |
|       |                  | View Award              | 2                       | CLOSED               | Test Description for Ren Ci Community<br>Hospital | 04-01-2018 21:00 | 04-01-2018 23:00                                          | Open          | Yes         | AWARDED           |       |
|       |                  |                         | TLL-002                 | CLOSED               | Supply and delivery of 40 sets of<br>laptops      | 02-05-2018 10:00 | 02-05-2018 11:30                                          | Open          | Yes         | AWARDED           |       |
|       |                  |                         | AUTO3052018C            | CLOSED               | test                                              | 30-05-2018 23:00 | 14-06-2018 02:00                                          | Open          | Yes         | TO BE<br>APPROVED |       |
|       |                  |                         | TLL-2018-03             | AWARDED              | Supply and delivery for 50 laptops                | 21-09-2018 23:00 | 24-09-2018 02:00                                          | Open          | Yes         | AWARDED           |       |
|       |                  |                         | B010                    | CLOSED               | RFQ For Singtel                                   | 04-07-2016 13:21 | 08-08-2016 12:00                                          | Open          | Yes         | AWARDED           |       |
|       |                  |                         | Award002                | CLOSED               | Award002                                          | 08-08-2018 14:00 | 0 08-08-2018 16:00                                        | Open          | Yes         | TO BE<br>APPROVED |       |
|       |                  |                         | 19Dec-002               | CLOSED               | Test                                              | 19-12-2017 09:   | <u>Status</u>                                             |               |             |                   |       |
|       |                  |                         | SEMBDC                  | CLOSED               | RFQ for 30 sets of laptops                        | 31-01-2018 17:   | <ul> <li>To be Appr</li> </ul>                            | oved -> F     | Pending     | Approval          |       |
| J.    | View the list of |                         | mendations              | CLOSED               | Keychain Souvenirs for Graduating<br>Students     | 28-11-2017 233   | <ul> <li>Awarded -&gt;</li> <li>Rejected -&gt;</li> </ul> | > Approve     | ed by al    | l approvers       |       |
|       | created and su   | DINITLED                |                         |                      |                                                   |                  | Buyer to re                                               |               |             |                   |       |

## **View Award Recommendation**

### Detailed View of the Award

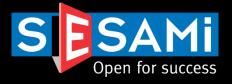

Search View Header Document Type RFQ Validity Period 180 Days Reference No 15OCT-02 RFQ Status CLOSE Starting Date/Time 15-10-2018 10:00 Closing Date/Time 15-10-2018 12:00 Payment Term Other Days Currency SGD Message for Unsuccessful Bidder(s) View Message Message For Successful Bidder(s) View Message Message for No Award Bidder(s) View Message Awarded Amount 1788.00 Item Details S/No Part No Quantity UOM Part Description Material Specification Action 1.00 Inch 1 1 S/No Part No Part Description Material Specification Quantity UOM Action 2 2.00 Inch 2 2 Total Awarded Amount (SGD): 1,788.00 Attachment(s) (For Internal View Only) File Description File Size Action No File Name Download 1 Attachment 4.txt 0 Recommended Conditions 2 or less quotes Received Quotation Recommendation Recommended Message abc Processed By JOEL Approval Details Approver Remarks Approver Level Approval Status Date of Approval / Rejection Delegated By Approver 25-10-2018 15:03 Approver1 Completed Test remarks Test remarks Test remarks Approver2 Pending Approver3 Pending

#### View Recommendation

Detailed View of the Award Created with Approval Status and Remarks

> Full visibility and traceability of the approval process

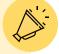

## View Award Recommendation Resubmitting for Approval/Calling for Re-Negotiation

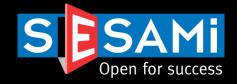

#### Search View User can select to resubmit the award Header for approval OR call for another negotiation/resubmission with the RFQ 180 Days Document Type Validity Period CLOSE Reference No TLL-2018-06 RFQ Status vendors if award has been **REJECTED** Starting Date/Time 21-09-2018 23:00 Closing Date/Time 24-09-201 SGD Payment Term Other Days Currency Message for Unsuccessful Bidder(s) View Message Message For Successful Bidder(s) View Message Message for No Award Bidder(s) View Message Awarded Amount 7777.00 Item Details S/No Part No Quantity UOM Part Description Material Specification Action 50.00 Unit 50 Laptops Windows 7,777.00 Total Awarded Amount (SGD): Attachment(s) (For Internal View Only) There are no attachments in this document Recommended Conditions No Recommended Conditions selected in this document. Quotation Recommendation Recommended Message USER8 Processed By Approval Details **Approval Status** Date of Approval / Rejection Delegated By Approver Level Approver Approver Remarks Completed 19-10-2018 15:37 Approver1 2 options whether to initiate a re-submission 2 Approver2 REJECTED 19-10-2018 15:39 or to resubmit the award recommendation 3 Approver3 NA Re-Negotiate Resubmit

#### View Recommendation

SESAMi Confidential Proprietary

## View Award Recommendation Approval Details

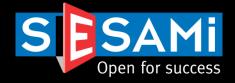

|   | Approval Details |           |                 |               | <ul> <li>Once award is resubmitted for<br/>approval, a separate list of approval<br/>details for the 2<sup>nd</sup> submission will be<br/>created below</li> </ul> |                                 |              |
|---|------------------|-----------|-----------------|---------------|----------------------------------------------------------------------------------------------------|---------------------------------|--------------|
|   | Approver Level   | Approver  | Approval Status | Approver Rema | rks                                                                                                    | Date of Approval /<br>Rejection | Delegated By |
|   | 1                | Approver1 | Completed       |               |                                                                                                    | 19-10-2018 15:37                |              |
|   | 2                | Approver2 | REJECTED        |               |                                                                                                    | 19-10-2018 15:39                |              |
| - | 3                | Approver3 | NA              |               |                                                                                                    |                                 |              |
|   | 1                | Approver1 | Pending         |               |                                                                                                    |                                 |              |
|   | 2                | Approver2 | Pending         |               |                                                                                                    |                                 |              |
|   | 3                | Approver3 | Pending         |               |                                                                                                    |                                 |              |
| - |                  |           |                 |               |                                                                                                    |                                 |              |

If award recommendation is resubmitted, the approval trail will appear as a new section

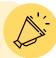

## View Award Recommendation Email Notification to Buyer

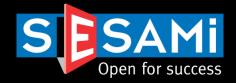

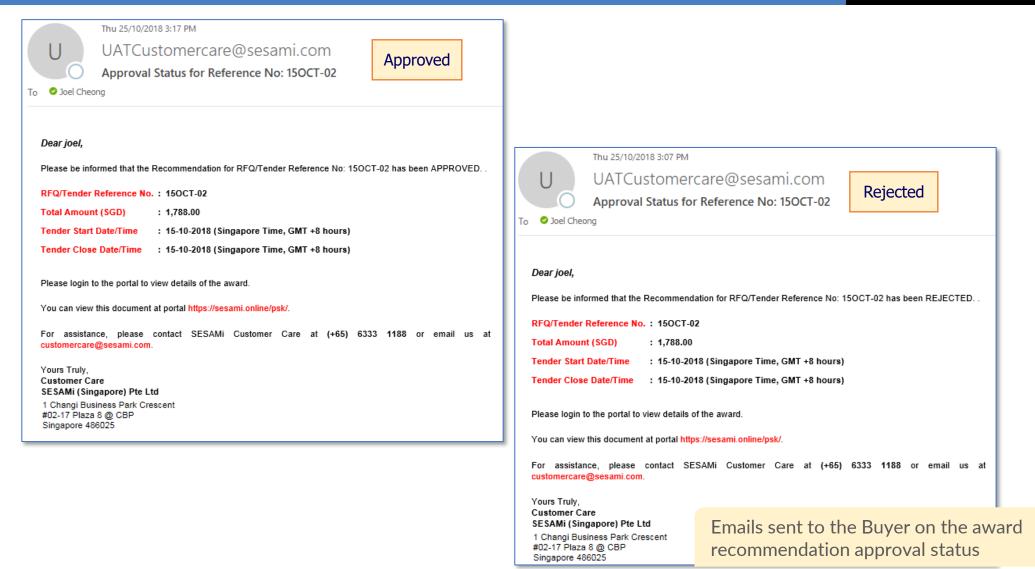

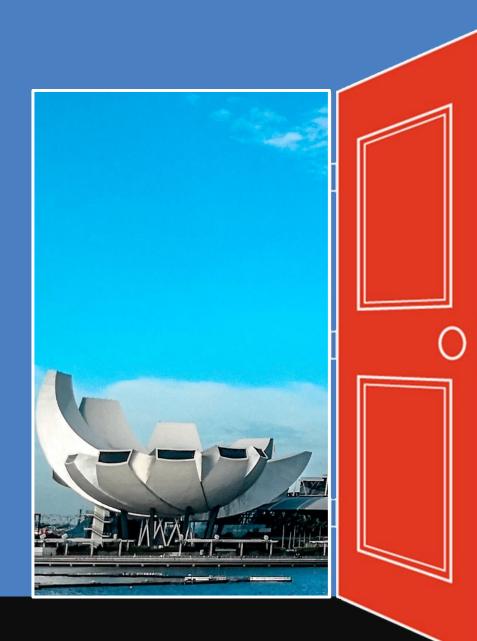

# Thank You

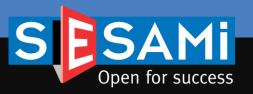